# ZÁPADOČESKÁ UNIVERZITA V PLZNI

# FAKULTA PEDAGOGICKÁ KATEDRA MATEMATIKY, FYZIKY A TECHNICKÉ VÝCHOVY

# **TVORBA MOODLE ONLINE KURZU K PŘEDMĚTU KMT/GKOB**

DIPLOMOVÁ PRÁCE

# **Bc. Tomáš Mašek**

Učitelství pro základní školy, obor Učitelství geografie pro základní školy a Učitelství *technické výchovy pro základní školy*

> Vedoucí práce: Mgr. Jan Fadrhonc, Ph.D. **Plzeň 2024**

Prohlašuji, že jsem diplomovou práci vypracoval samostatně s použitím uvedené literatury a zdrojů informací.

V Plzni, 25. dubna 2024

.................................................................... vlastnoruční podpis

# **PODĚKOVÁNÍ**

Na tomto místě bych rád poděkoval svému vedoucímu diplomové práce Mgr. Janu Fadrhoncovi, Ph.D., za cenné rady, připomínky, jeho čas a pomoc, které mi věnoval při vypracování této diplomové práce.

Poděkování patří také mé rodině, která mne v průběhu mého studia podporovala.

# **OBSAH**

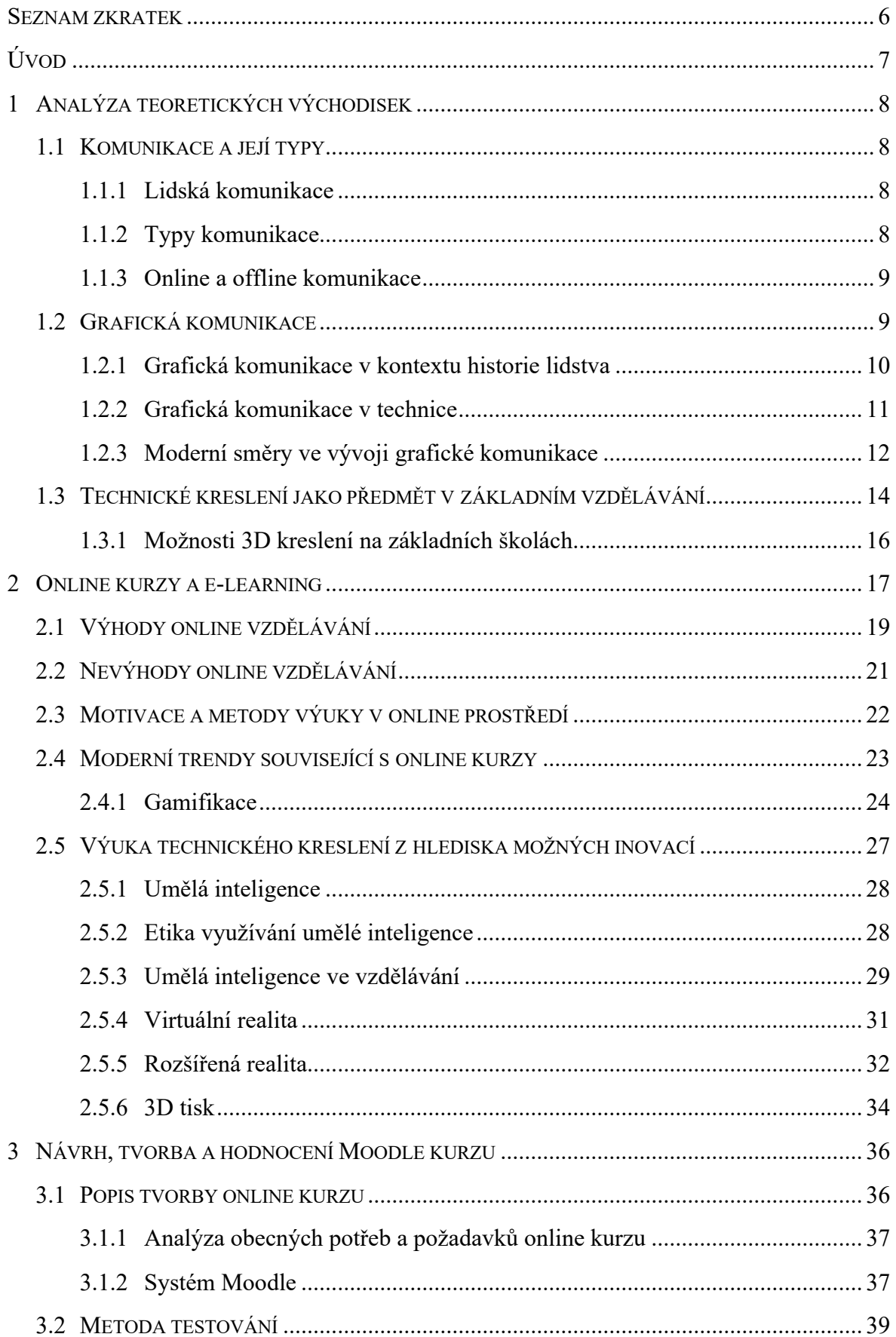

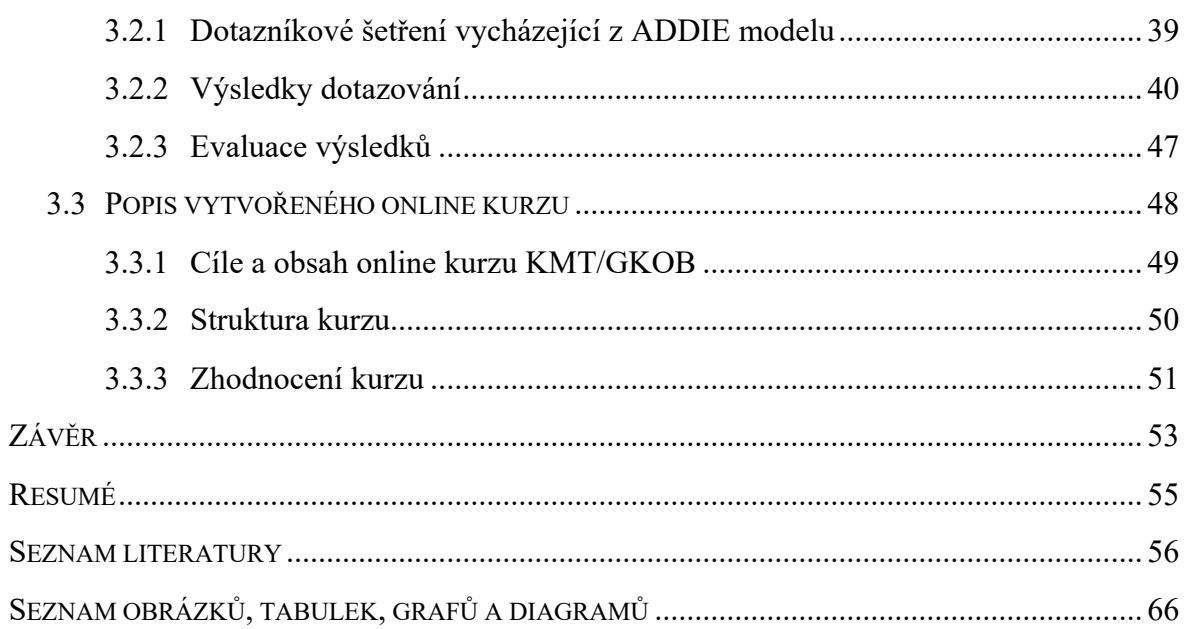

# <span id="page-5-0"></span>**SEZNAM ZKRATEK**

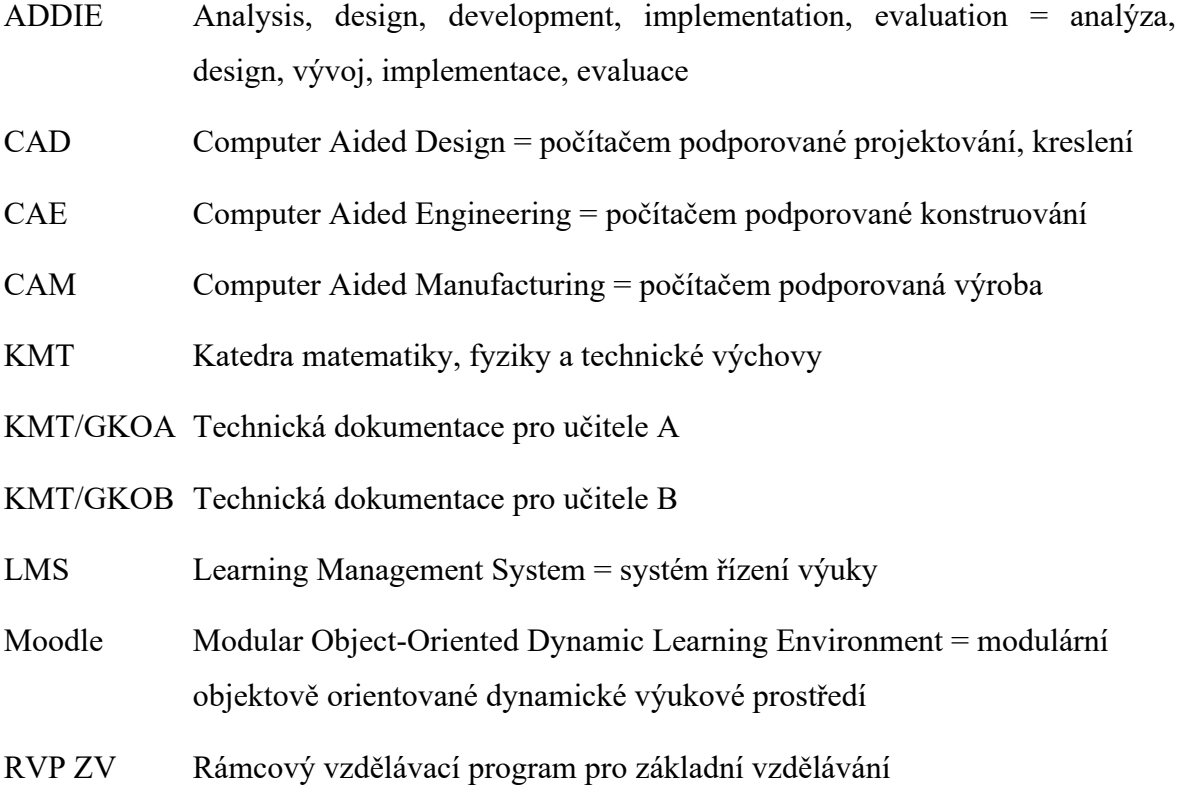

# <span id="page-6-0"></span>**ÚVOD**

Hlavním cílem této diplomové práce je navržení a vytvoření e-learningového online kurzu v prostředí LMS Moodle k předmětu Technická dokumentace pro učitele B (zkráceně KMT/GKOB), který je vyučován na Fakultě pedagogické Západočeské univerzity v Plzni, a to v rámci oboru Technická výchova se zaměřením na vzdělávání. Tento kurz si klade za cíl zefektivnit a zpřístupnit výuku daného předmětu pro jeho studenty. Současně by tato diplomová práce měla mít přínos v praktické rovině, kdy studentům předmětu KMT/GKOB nabídne možnost vzdělávání se bez ohledu na místo a čas.

Online kurzy a obecněji různé platformy pro e-learning se dostaly do povědomí širokého spektra veřejnosti zejména v době pandemie. Trend online výuky, zdá se, stále přetrvává a došlo k jistému posunu právě v oblasti vzdělávání.

Diplomová práce se zaměřuje na tvorbu Moodle online kurzu pro daný předmět, přičemž vychází z teoretických poznatků získaných studiem odborné literatury a dalších zdrojů, které se vážou k technickému kreslení a online výuce. Práce zkoumá typy komunikace a popisuje jejich souvislost s technickým kreslením. Dále popisuje uplatnění technického kreslení a technické dokumentace ve spojitosti s Rámcovým vzdělávacím programem pro základní vzdělávání.

Zároveň práce přináší teoretický pohled na možnosti vylepšení online kurzů. Samostatná kapitola v závěru je věnována procesu tvorby, hodnocení a možných vylepšení online kurzu. Pro tvorbu online kurzu je využit model ADDIE, který představuje postup tvorby jakéhokoliv e-learningového kurzu a představuje jednotlivé fáze vývoje kurzu od analýzy potřeb přes vývoj až po evaluaci. Jelikož tato diplomová práce přímo navazuje na bakalářskou práci téhož autora, nový online kurz byl vytvořen mimo jiné na základě dotazování studentů, kteří prošli kurzem předchozím, vytvořeným v rámci bakalářské práce s názvem Tvorba online Moodle kurzu k předmětu KMT/GKOA v kontextu vzdělávání.

# <span id="page-7-0"></span>**1 ANALÝZA TEORETICKÝCH VÝCHODISEK**

Úvodní kapitola přináší základní přehled o problematice online kurzů a e-learningu obecně. Stejně tak se zaměřuje na oblast technického kreslení, které je vlastní náplní zcela nově vytvořeného online kurzu v prostředí softwaru Moodle pro předmět Technická dokumentace pro učitele B (KMT/GKOB), který je součástí studijního plánu bakalářského studia budoucích učitelů na Fakultě pedagogické Západočeské univerzity v Plzni.

Kapitola se blíže zaměřuje na výhody a nevýhody v online vzdělávání, motivaci v online výuce, a zároveň přináší pohled na moderní trendy, které s online kurzy souvisejí. Jde např. o umělou inteligenci, o níž se v současné době často hovoří, a která proniká i do našeho současného školství.

# <span id="page-7-1"></span>1.1 KOMUNIKACE A JEJÍ TYPY

V této kapitole je uvedený základ pro širší pochopení toho, co s nově vniklým online kurzem úzce souvisí, a sice grafická komunikace, která je součástí vizuální komunikace, jež je v technickém kreslení stěžejním prvkem.

# <span id="page-7-2"></span>**1.1.1 LIDSKÁ KOMUNIKACE**

Komunikace zastává zásadní roli v životech lidí a má tak velmi důležitý význam pro sdílení ideálů, emocí či dovedností. Obecně komunikace slouží k dorozumívání se podle jistých pravidel, určeného jazyka (Boukalová et al., 2023, s. 15-17). V případě technického kreslení tam jazykem budou různé značky a dohodnuté symboly, které nesou určitý význam, jenž je neměnný a stálý. Principem komunikace je tedy přenos informací. Vybíral uvádí definici komunikace následovně: *"činit něco společným, společně něco sdílet"*  (Vybíral, 2009, s. 25).

V on-line prostoru jsou podle Vybírala (2009, s. 280) lidé více otevřenější. Autor přímo zmiňuje e-learning a on-line výuku, která se přímo dotýká této diplomové práce. Podle Vybírala (tamtéž) lidé v on-line prostoru ztrácí zábrany a komunikace bývá efektivnější a dynamičtější, nežli je tomu v průběhu kontaktní výuky, kdy se do diskusí často nezapojí všichni účastníci kurzu nebo semináře.

# <span id="page-7-3"></span>**1.1.2 TYPY KOMUNIKACE**

Přenos informací může být realizován za pomoci různých nástrojů, ať už se jedná o mluvenou řeč, písmo nebo obraz. Steinberg (1995, s. 20-21) rozlišuje komunikaci dle kategorií, ve kterých komunikace probíhá. Dělí ji na intrapersonální, interpersonální,

skupinovou, veřejnou a masovou komunikaci. První jmenovaný typ sociální komunikace se odehrává v mysli jedince, kdy dochází k okamžité zpětné vazbě. Interpersonální komunikace probíhá mezi dvěma lidmi, což v případě komunikace z očí do očí obohacuje neverbální a verbální komunikace. Za skupinovou komunikaci považuje autor takovou komunikaci, která probíhá maximálně mezi patnácti lidmi. V takovém případě se jedná o rodinu nebo o kolektiv v práci. Veřejná komunikace je pak takový typ komunikace, kdy mluvčí hovoří k větší skupině lidí. Masová komunikace představuje komunikaci směrem k masám lidí, a to za pomoci tištěných nebo elektronických médií. Účastníci této komunikace se zpravidla ani neznají a nikdy se nesetkali. Další autoři (Nolan, 2013, s. 236; Jurášková et al., 2012, s. 56) uvádějí kromě výše zmíněných typů komunikace navíc komunikaci psanou a komunikaci vizuální, kterou lze považovat za podmnožinu komunikace grafické.

#### <span id="page-8-0"></span>**1.1.3 ONLINE A OFFLINE KOMUNIKACE**

V souvislosti s online kurzy nelze opomenout komunikační prostředky dle způsobu komunikace. Může se jednat o komunikaci na dálku, anebo o komunikaci přímou. Janoušek (2015, s. 199) zmiňuje internet jakožto evoluční komunikační médium, díky kterému spolu lidé mohou komunikovat na dálku za pomoci různých sociálních sítích nebo elektronické pošty.

#### <span id="page-8-1"></span>1.2 GRAFICKÁ KOMUNIKACE

Technická dokumentace je formou grafické mezilidské komunikace a je součástí evoluce lidské komunikace. Jak uvádí Tomková v publikaci Technická neverbálna komunikácia, neverbální komunikace se odráží také ve vzdělávání, přičemž autorka explicitně vyjmenovává: *"komunikaci pomocí obrazů, schémat, technických náčrtů, technických výkresů, piktogramů a symbolů"* (Tomková, 2013, s. 12). K takovýmto symbolům využívaných v grafické komunikaci obecně, se řadí i využití specifických vzorců, symbolů a znaků. Jde například o matematické, fyzikální, chemické nebo logické symboly (Tomková, 2013, s. 10).

Se symbolikou souvisí také pojem sémiotika. Jak uvádí autoři Černý a Holeš (2004, s. 15) sémiotika je věda zabývající se znakovými systémy, které se používají v běžném životě, aniž by si to člověk zcela uvědomoval. Za příklad dávají dopravní značení nebo označení chemických prvků. Z tohoto důvodu se lze setkat s jistým znakovým systémem i ve grafické komunikaci, tedy i v technickém kreslení, které má svá specifika. O tom hovoří titíž autoři dále (2004, s. 16), kdy explicitně jmenují symboly a obrázky jako určité znaky, jež lze přiřadit prakticky k jakémukoliv vybranému prvku.

Pro lepší pochopení významu sémiotiky je potřeba si vysvětlit její podstatu, která se dotýká vnitřního a vnějšího významu určitého znaku. Vnitřní forma nějaký znak označuje. Ferdinand de Saussure, švýcarský jazykovědec, který se sémiotikou zabýval, dělí jazykový znak na označované a označující. Označujícím znakem je buďto akustický obraz nebo mentální zvuk v mysli člověka. Naopak jako označované je koncept daného předmětu vyvolávající určitou představu (Černý a Holeš, 2004, s. 40). Příkladem v technickém kreslení může být kóta, která je složena ze čtyř písmen. Slovo kóta je akustickým obrazem, který vyvolává určitý pocit v mysli. Je tedy složkou označující. Na druhé straně je schematický obraz kóty, který uvedené slovo dovede vyvolat v mysli člověka. Potom se hovoří o složce označované. Označované a označující společně vytváří znak. V tomto případě kótu.

Tento konkrétní příklad ukazuje, jakým způsobem jsou propojeny různé obory lidské činnosti ať už se jedná o lingvistiku, grafický design nebo inženýrství. K tomu, aby grafická komunikace mohla fungovat efektivně, je nutná výměna myšlenek a zrakového vnímání (Skaggs, 2017. s. 13). Proto pro veškerou komunikaci vytvořil člověk systém znaků, symbolů a značek. Kromě uvedeného lze do veškeré komunikace zahrnout mimo jiné dopravní značení nebo piktogramy, které jsou unifikované, díky čemuž se i beze slov domluví rozdílně hovořící mluvčí. Symboly, které využívá i technické kreslení, jsou symboly ostrými, které se jasně vymezují a vztahují k určitému významu, který je jednotný (Černý a Holeš, 2004, s. 187-188). Kresba, kreslení, a to i to technické je jednou z nejrozšířenějších forem grafické komunikace vůbec (Goetsch et al., 1999, s. 3). V technickém kreslení se objevují například různé skici a náčrty.

#### <span id="page-9-0"></span>**1.2.1 GRAFICKÁ KOMUNIKACE V KONTEXTU HISTORIE LIDSTVA**

Grafická komunikace hraje v moderní společnosti zásadní roli. Umožňuje efektivní přenos informací, nápadů i emocí, a to prostřednictvím vizuálních prvků, jako jsou různé obrázky, ilustrace, typografie a barvy. Rozvoj digitálních technologií velmi ovlivnil oblast grafické komunikace a grafického designu (Xiang, 2021, s. 3-4). V minulosti byla grafická komunikace omezena zejména na tištěná média jako jsou knihy a časopisy. S příchodem digitálních médií se však grafická komunikace rozšířila a nyní zahrnuje různé formy digitálních médií mezi které se řadí různé sociální sítě a mobilní aplikace, animace nebo interaktivní média, či webové stránky. Vizuální komunikace je součástí lidské historie

a kultury (Fu a Hu, 2021, s. 1010). Do grafické komunikace pak z tohoto pohledu můžeme zařadit také e-learningové kurzy.

#### <span id="page-10-0"></span>**1.2.2 GRAFICKÁ KOMUNIKACE V TECHNICE**

Grafickou komunikací v technice se v českém prostředí mimo jiné zabývá autor Jan Vojtík, který publikoval knihu explicitně se věnující právě grafické komunikaci v technických oborech (Grafická komunikace v technice, 1979). Stejný autor publikoval na obdobné téma také v roce 1986, kdy byla vydána kniha Grafická komunikace. V obou případech jde primárně o učební materiály vydané pro vysokoškolské studenty. Přestože se jedná o učebnice, které byly vydány před více než čtyřiceti lety, informace v nich uvedené z části platí dodnes, jelikož technické kreslení od té doby neprošlo výraznějšími změnami, co se specifických požadavků grafické komunikace týká.

Vojtík (1986, s. 8-9) v souvislosti s rozvojem grafické komunikace uvádí pět komunikačních revolucí, které ale s ohledem na datum vydání knihy lze z dnešního pohledu považovat za zastaralé. Jako stěžejní milníky v komunikaci autor (tamtéž) představuje vznik řeči, vznik písma, vynález knihtisku, průmyslovou revoluci a konečně komunikaci v meziplanetárním prostoru. Vojtík (1986, s. 13) zmiňuje piktografii (také uváděno jako piktografický jazyk) jako symboly, díky nimž si lidé sdělovali informace už v době kamenné a uvádí, že i díky nim se dorozumívají lidé dodnes.

Je zřejmé, že v současné době by bylo možné mezi tyto milníky, resp. revoluce uváděné Vojtíkem, zařadit mimo jiné internet, či umělou inteligenci, o které se píše dále v této diplomové práci. O internetu jako pokroku ve vizuální komunikaci hovoří Zaripova et al. (2020, s. 114), přičemž uvádí, že se jedná o nástroj, který změnil proces vizuální komunikace. Zato Vojtíkem uváděné revoluce však obecně uvádějí komunikaci, nikoliv tu grafickou. Jím uvedené revoluce přesto zčásti potvrzuje i současná zahraniční literatura. Například Friendly a Wainer (2021, s. 13-14) se přímo dotýkají grafické komunikace, když zmiňují známé jeskynní malby z Lascaux, na nichž jsou vyobrazeny lidské postavy, zvířata a geometrické útvary. Autoři se domnívají, že tato stará jeskynní grafická komunikace nebyla pouze vyobrazením různých výjevů tehdejšího života a mýtů, nýbrž se mohlo jednat o formu umění, které se ke grafické komunikaci také řadí. Před vynálezem písma a číselné soustavy lidé využívali vizuální jazyk pro zaznamenávání nejrůznějších situací, a to pouze z paměti. Jednalo se tak o kognitivní revoluci, přičemž právě jeskynní malby jsou jejím stvrzením. Jde o důkaz přenášení vnitřních mentálních přestav do reálného světa Graficky lze komunikovat i pomocí map a diagramů, které vznikali v 7. tisíciletí př. n. l.

(Friendly a Wainer, 2021, s. 13-14). O kognitivně přirozených způsobech využívání prostoru k vyjadřování hovoří také Zacks a Tversky (1999, s. 1073), přičemž uvádějí, že se konvence grafické komunikace objevovaly napříč kulturami. Jinými slovy grafické vyjádření mentálního poznání není ojediněle vyskytující se událostí v prostoru ani čase, ale jedná se o poznávací funkci, která se vyvíjela zcela přirozeně.

Výše byla kromě grafické komunikace zmíněna i komunikace vizuální. S těmito pojmy souvisí také grafický design. Slovo design může znamenat mimo jiné kreslení nebo kresbu, náčrt, plán (Zaripova et al., 2020, s. 113).

#### <span id="page-11-0"></span>**1.2.3 MODERNÍ SMĚRY VE VÝVOJI GRAFICKÉ KOMUNIKACE**

Staré mapy, diagramy a různé jednoduché i složitější náčrty byly pouze jednou z vývojových etap grafické komunikace. Pro moderní výkresovou dokumentaci se v dnešní době využívají různá elektronická zařízení, která usnadňují a zefektivňují práci konstruktérů, kteří díky nim mohou vytvářet složitější výkresovou dokumentaci díky CAD softwaru (Fořt a Kletečka, 2014, s. 13-14). CAD (computer aided design, česky počítačem podporované projektování) se proto dnes využívá v mnoha oborech lidské činnosti a slouží k navrhování většiny předmětů, které člověk každý den využívá. Může jít například o auta, roboty nebo třeba jaderné elektrárny. CAD na rozdíl od dříve využívaného kreslení tužkou disponuje vysokou přesností a efektivitou (Ganin et al., 2021, s. 1). Počítačem podporované projektování se tak vyvíjelo postupně, s tím, že jeho rozmach byl zaznamenán v 90. letech 20. století (Petr, 2020, s. 11). Xue (2018, s. 9-10) říká, že samotný CAD se rozvíjel již v 80. letech. 20. století, avšak s nástupem modernějších počítačů došlo k jeho využití především v prostředí automobilového, leteckého a elektronickém průmyslu. To ovšem neznamená, že díky novým počítačovým technologiím dochází k úplnému nahrazení inženýrů, kteří vytvářejí různé návrhy. Také v počítačovém prostředí je nezbytné povědomí o základních normách a postupech potřebných při práci na technické dokumentaci. Nespornou výhodou je podle Kletečky a Fořta (2022, s. 233) přesnost, kterou počítačový software disponuje, a současně také možnost dodatečných úprav již vytvořené výkresové dokumentace, resp. modelu, kdy lze v počítačovém programu snadno provádět požadované úpravy. Kuna et al. (2018, s. 149) uvádí, že dnes je grafická komunikace postavena více na 3D modelování nežli na klasickém technickém kreslení.

Kromě toho lze díky CAD jednodušeji přenášet vytvořené soubory dat mezi počítači navzájem anebo je lze snadněji tisknout. Snadnější je také vygenerování dvojrozměrného modelu do trojrozměrného a naopak. Skutečnost, že výkres byl vyhotoven za pomoci

výpočetní techniky, umožňuje přenášet jednotlivá data (např. normované rozměry, informace o pevnosti nebo pružnosti), která do výkresu konstruktér uložil, a s nimi pak může odpovědná osoba dále nakládat. Důležitou výhodou CAD je tak možnost propojení s různými dalšími technologickými činnostmi, které vedou k úspěšně vytvořenému výrobku či zařízení. Nelze opomenout fakt, že v důsledku tvoření čehokoliv v prostředí počítačem podporovaného projektování je možné vytvářet jistou návaznost a tím i sestavy rozsáhlejšího charakteru a různé 3D simulace či zátěžové zkoušky. Ty by jinak nebylo možné provádět, pokud by byl výkres provedený pomocí tužky a papíru (Kletečka a Fořt, 2022, s. 234). O tom, že se počítačem podporované projektování, které slouží k projekci a tvorbě graficky zpracovaných výstupů, vyskytují ve všech oblastech procesu výroby, hovoří také Kuna et al. (2018, s. 148-149), který uvádí, že s takto uceleným procesem se lze nejčastěji setkat ve strojírenském průmyslu. Dále hovoří o jednotlivých činnostech, jako např. konstruování, parametrizace nebo rozsáhlejší projektování, které je tak prováděno rychleji a efektivněji. Zároveň zdůrazňuje jednoduchost archivace, vyhledávání v již vytvořených projektech a také reprodukce (podle Vojtíka, 1979, s. 11) nazývané též jako reprografie a řazené do jedné ze složek grafické komunikace.

Kletečka a Fořt (2022, s. 235) vyčleňují tři kategorie počítačem podporovaného projektování. První z nich slouží pro 2D konstruování, přičemž jde o programy podporující tvorbu náčrtů. Druhá kategorie je *"CAD s podporou klasického modelování – multioborově nejpoužívanější"* (Kletečka a Fořt, 2022, s. 235). Do třetí kategorie autoři zařazují kromě CAD také CAM (computer aided manufacturing) a CAE (computer aided engineering) *"založené na parametrickém modelování"* (Kletečka a Fořt, 2022, s. 235). Mezi uvedenými zkratkami jsou rozdíly, přesto spolu ale jednotlivé systémy souvisejí. CAD systém podporuje kreslení a vytváření technické dokumentace. CAE systém 3D modelování a simulace v počítačovém prostředí – jde například o fázi testování produktu. Může se jednat o vyvážení těžiště nebo o vytvoření animovaného pohybu, tak aby došlo k ujištění, že výrobek bude fungovat správně. CAM systém se využívá v konečné fázi procesu navrhování, přičemž slouží k nastavování parametrů, za kterých dojde k jeho samotné výrobě (Kuna et al., 2018, s. 148-149). CAM tedy definuje, jakým způsobem bude výroba konfigurována.

Podle autorů Kletečky a Fořta jsou nejpoužívanějšímu nástroji "*SolidWorks, Autodesk Inventor, SolidEdge"* (Kletečka a Fořt, 2022, s. 235). To potvrzuje také Petr (2020, s. 11),

který je označuje za nejznámější 3D CAD systémy. Stejně tak tento autor klade důraz na možnost tvorby sestav jako spoluautoři Kletečka a Fořt, jak bylo zmíněno výše. Petr (tamtéž) dále uvádí, že se dnes nejvíce využívá kombinace trojrozměrného modelování a dvojrozměrného zjednodušeného výkresu.

Na dovednost využívat CAD pro vytváření technických výkresů lze nahlížet ze dvou pohledů. Tím prvním je univerzální komunikační grafický jazyk, který má svá pravidla a je normovaný. To znamená, že technické výkresy disponují funkcí vizualizace, komunikace a také dokumentace, kterou může přečíst konstruktér kdekoliv na světě. Druhým pohledem je dovednost takovýto software umět ovládat a efektivně s ním pracovat (Giesecke et al., 2023, s. 38).

Jak se zdá, vizuální komunikace dnešní doby využívá mnoho prostředků a nástrojů, mezi které lze zařadit i moderní CAD systémy, jež se staly neodmyslitelnou součástí mnohých oborů lidské činnosti. Vedla k nim dlouhá cesta, kdy v prvopočátku měli lidé tendenci reprodukovat vlastní prožitky, zaznamenávat obrazy tehdejší doby a vyprávět příběhy. Díky rozvoji technologií docházelo k postupnému rozvoji až do podoby technického kreslení, jak je známo dnes. V současné době se velmi intenzivně hovoří o umělé inteligenci, která prostupuje do životů lidí, nevyjímaje technické kreslení ani školství. Umělé inteligenci se věnuje samostatná kapitola v této diplomové práci.

V souvislosti s výše zmíněnou dovedností ovládat software pro modelování v prostředí CAD je otázkou, do jaké míry jej lze vyučovat na základních školách. O tom pojednává následující část.

# <span id="page-13-0"></span>1.3 TECHNICKÉ KRESLENÍ JAKO PŘEDMĚT V ZÁKLADNÍM VZDĚLÁVÁNÍ

Se základy technického kreslení se setkávají žáci základních škol již na 1. stupni, a to ve vzdělávací oblasti Člověk a svět práce, tak jak to uvádí aktuálně platný Rámcový vzdělávací program pro základní vzdělávání (RVP ZV). Na 1. stupni základní školy jsou povinné následující čtyři tematické okruhy:

- *Práce s drobným materiálem,*
- *Konstrukční činnosti,*
- *Pěstitelské práce,*
- *Příprava pokrmů (RVP ZV, 2023, s. 102).*

Žáci druhého stupně základních škol se setkávají s následujícími tematickými okruhy:

- *Práce s technickými materiály,*
- *Design a konstruování,*
- *Pěstitelské práce a chovatelství,*
- *Provoz a údržba domácnosti,*
- *Příprava pokrmů,*
- *Práce s laboratorní technikou,*
- *Využití digitálních technologií,*
- *Svět práce (RVP ZV, 2023, s. 102).*

S technickým kreslením se žáci setkají v případech, kdy je na druhém stupni základní školy do školního vzdělávacího programu (ŠVP) implikován tematický okruh *Práce s technickými materiály* anebo *Design a konstruování*. V těchto dvou okruzích jsou přímo vymezeny očekávané výstupy a učivo týkající se technického kreslení (RVP ZV, 2023, s. 105-107). Konkrétně v okruhu Práce s technickými materiály je jedním z očekávaných výstupů: *"Žák užívá technickou dokumentaci, připraví si vlastní jednoduchý náčrt výrobku"* (RVP ZV, 2023, s. 106). Učivem pak následující: *"technické náčrty a výkresy, technické informace, návody"* (RVP ZV, 2023, s. 106).

V případě tematického okruhu Design a konstruování se mezi očekávané výstupy související s technickým kreslením, či 3D modelováním řadí: "Žák sestaví podle návodu, *náčrtu, plánu, jednoduchého programu daný model"* a *"Žák navrhne a sestaví jednoduché konstrukční prvky a ověří a porovná jejich funkčnost, nosnost, stabilitu aj."* (RVP ZV, 2023, s. 106). Učivem, které se dle platného Rámcového vzdělávacího programu pro základní vzdělávání řadí k tematickému okruhu Design a konstruování je dále uvedené: *"stavebnice (konstrukční, elektrotechnické, elektronické), sestavování modelů, tvorba konstrukčních prvků, montáž a demontáž; návod, předloha, náčrt, plán, schéma, jednoduchý program"* (RVP ZV, 2023, s. 107).

Z citované kurikula však každá škola musí vytvořit vlastní školní vzdělávací program (ŠVP), který může obsahovat jakékoliv tematické okruhy ze vzdělávacího oboru Člověk a svět práce, který se často v prostředí základního vzdělávání nazývá jako pracovní činnosti, nebo dílny. Z tohoto pohledu je na každé škole, resp. učitelovi, jakým způsobem bude konkrétní učivo vyučovat. Oporou mu můžou být mimo jiné učebnice nebo pracovní sešity. Například pracovní sešit pro 6. ročník základních škol a víceletých gymnázií Hravá technika 6 (nakladatelství Taktik, 2022) obsahuje kapitolu Digitální technologie, kde žáci pracují s aplikací "SketchUp for Web," přičemž se s ní nejprve seznamují (seznamují se

s jednotlivými pojmy, které jsou v angličtině, a celkovým prostředím aplikace díky jednotlivým úlohám k tomu navrženým) a následně vytvářejí model budovy podle návodu (Krotký et al., 2022, s. 38-42).

#### <span id="page-15-0"></span>**1.3.1 MOŽNOSTI 3D KRESLENÍ NA ZÁKLADNÍCH ŠKOLÁCH**

Grafická komunikace může sloužit i jako prostředek vedoucí k zatraktivnění výuky, kdy jsou základy moderního konstruování uplatňovány přímo při vyučování. Jednodušší alternativou pro žáky na základní škole by mohla být online aplikace Autodesk TinkerCAD, která je dostupná přes webový prohlížeč a její pomocí lze snadno modelovat objekty i pro 3D tiskárny. V prostředí této aplikace má učitel možnost vytvářet a spravovat třídy. Výhodou tohoto online nástroje je mimo jiné také to, že je dostupná v českém jazyce, což jiné aplikace nemusejí nabízet, a tudíž je pro některé žáky práce o to náročnější. V prostředí TinkerCAD je možné se přihlašovat pod různými účty – jako pedagog, žák, či žák s kódem třídy. Přihlašování je možné také individuální (Klement a Bártek, 2023, s. 31- 32). Autoři kromě aplikace TinkerCAD zmiňují také program Makers Empire, SolidWorks Apps for Kids a SketchUp, se kterým pracuje výše zmíněný pracovní sešit. Makers Empire je podle Klementa s Bártkem (2023, s. 31) jednou z nejkvalitnějších aplikací pro výuku 3D modelování a dobře u žáků rozvíjí *"logiku, přesnost, kreativní myšlení a prostorovou představivost"* (Klement a Bártek, 2023, s. 31). SolidWorks Apps for Kids je souborem online aplikací, které mají za úkol rozvíjet technické uvažování žáků (Klement a Bártek, 2023, s. 31).

Jako přínos pro žáky základních škol shledává Klement (2022, s. 19) příležitost vyzkoušet si práci v jakémkoliv 3D modelovacím programu a vytvořit si tak vlastní objekt, který lze posléze vytisknout na 3D tiskárně. Autor mluví o tom, že tento přístup výuky 3D modelování může žáky více zaujmout a motivovat k jejich další práci. Z Klementova provedeného výzkumu v prostředí českého základního školství, který představil v časopisu Journal of Technology and Information Education vydávaného pod Univerzitou Palackého v Olomouci vyplývá, že *"3D modelování je vnímáno pozitivně, žáci a žákyně mají o tuto problematiku zájem."* (Klement, 2022, s. 31-32).

Souhrnně by se dalo tvrdit, že pokud si škola do svých školních vzdělávacích programů zahrne některý z tematických okruhů, jenž se věnuje sestavování modelů, konstrukčním prvkům, technickým náčrtům a výkresům apod., má učitel větší šanci žáky zaujmout a motivovat je k pozitivnímu vztahu k technickému kreslení, resp. předmětům přírodovědným, technickým a matematice (souhrnně někdy označováno jako STEM).

# <span id="page-16-0"></span>**2** ONLINE KURZY A E-LEARNING

Online kurzy zažívají vzrůstající popularitu a výrazně se rozšířily v různých oblastech, jako jsou školství, zájmové aktivity, kurzy, školení a samostatné vzdělávání. V posledních letech se online kurzy staly klíčovým prvkem vzdělávacího procesu a častým a oblíbeným prostředkem vzdělávání. Pro efektivní implementaci e-learningu bylo nezbytných inovací v oblasti informatiky, což zahrnovalo vývoj nových aplikací, adaptaci stávajícího hardwaru a vylepšení telekomunikačních technologií.

E-learning samotný nemá jednotnou definici. Například Kopecký (2006, s. 6) definuje e-learning následovně: *"E-learning chápeme jako multimediální podporu vzdělávacího procesu s použitím moderních informačních a komunikačních technologií, který je zpravidla realizován prostřednictvím počítačových sítí. Jeho základním úkolem je v čase i prostoru svobodný a neomezený přístup ke vzdělávání."*

Další z mnohých definic je značně jednodušší: *"E-learning je učení podporované digitálními elektronickými nástroji a médii."* (Kumar Basak et al., 2018, s. 194). Tato definice přímo odkazuje na způsob, kterým je e-learning provozován, a sice za pomoci elektronických nástrojů. Samotné písmeno e zde znamená elektronika nebo elektronický (Mašek, 2022, s. 10). Kumar Basak et al. (2018, s. 195) vymezují kromě e-learningu také m-learning a d-learning (srov. Mašek, 2022, s. 25). O m-learningu (mobile learning) hovoří jakožto o e-learningu, který využívá jakékoliv mobilní zařízení, naproti tomu d-learning podle nich představuje digitální učení, které využívá jakýkoliv typ elektronického zařízení. Autoři (tamtéž) uvádějí, že m-learning je podmnožinou e-learningu a d-learning je kombinací e-learningu a m-learningu.

Pro funkci e-learningu jsou důležité i další dílčí aktivity, bez kterých by e-learning nemohl vzniknout. Tyto dílčí aktivity mohou být mezi sebou propojené a tvořit tak jednotnou strukturu, či k jejich propojení nemusí docházet a mohou stát sami o sobě, a tudíž tak být pouhým doplňkem běžného vzdělávání. Dílčími aktivitami se myslí například různé materiální, multimediální. Interaktivní a didaktické pomůcky, které jsou do prostředí e-learningu aplikovány (Klement a Dostál, 2018, s. 28).

Aby bylo možné e-learning efektivně ve vzdělávacím procesu využívat, je zapotřebí mít k tomu dané určité podmínky, resp. strategie. Mezi tyto strategie se řadí: tvorba e-learningových materiálů, jejich správa a údržba, jejich dostupnost a šíření. Měla by panovat shoda mezi těmi, kdo e-learningové platformy spravují, a těmi, kdo je budou

skutečně aktivně využívat. V tomto případě se může jednat zejména o vyučující, kteří jsou současně i autory jednotlivých kurzů (King a Boyatt, 2015, s. 1274). Jako první možnost, jak lze e-learning vytvářet je vlastní tvorba vzdělávací aplikace. První způsob dovoluje neomezenou kreativitu ve vytváření vzdělávacích aktivit a nastavení vlastních podmínek. Takový způsob je ale velmi finančně nákladný, je zapotřebí mít širokou základnu odborných pracovníků na vzdělávací oblast. Současně je nutné do budoucna počítat s potřebou zajišťovat vydávání nových aktualizací a rozšiřovat kompatibilitu s novými moderními zařízeními (Albrecht, 2006, s. 25).

Druhou a levnější možností je využívat již hotové a ověřené prostředí pro e-learning. Takovéto prostředí patří mezi vysoce konkurenční, a proto je pořizovací cena již hotových e-learningových kurzů vysoká. V této ceně lze získat funkční aplikaci s možností podpory od tvůrce vzdělávacího prostředí. Třetí variantou je zvolení si doporučené nebo z vlastní zkušenosti ověřené vzdělávací aplikace, která je dostupná zdarma na internetu (jako tzv. otevřený software), takže pořizovací náklady jsou nulové a technická podpora od vývojáře není součástí jeho služeb. V průběhu používání se může stát, že bude potřeba podpory pro fungování aplikace, kterou bude nutné zaplatit zvlášť a náklady tak vzrostou (Albrecht, 2006, s. 25). V souvislosti s touto diplomovou prací je důležité zmínit fakt, že Západočeská univerzita v Plzni využívá pro účely e-learningu software Moodle, který je zdarma (Bezhovski a Poorani, 2016, s. 51). O softwaru Moodle pojednává kapitola 3.1.1 Systém Moodle.

Různé typy studijních opor závisí zejména na formátu kurzu, pro který jsou určeny. Formát kurzu výrazně ovlivňuje výběr didaktických metod používaných ve výuce, což se promítá i do studijních materiálů. Kromě formátu kurzu je důležitý fakt, že e-learning (zejména ve vysokoškolském prostředí) funguje jako doplněk a studijní opora pro studenty, kteří jsou v daném kurzu zapsáni (Ayu, 2020, s. 48).

Rozdíly v prostředí e-learningu lze pozorovat v synchronním a asynchronním výukovém prostředí. Asynchronní výuka poskytuje studentům větší flexibilitu v organizaci studia, výběru pracovního stylu a tempa, a často také v množství času věnovaného studiu. Je zde tedy prostor pro nabídku různých možností zaměřených na různé učební styly a úrovně znalostí jednotlivých studentů. Asynchronní výuka rovněž umožňuje uspokojení potřeb náročnějších studentů prostřednictvím doplňujících materiálů rozšiřujících obsah kurzu (Albrecht, 2006, s. 10-11; Eger, 2020, s. 22-23).

Naproti tomu synchronní výuka je velmi specifická a spoléhá se na pokročilejší technologie (příkladem je internetové připojení), což znamená, že prochází mnohem dynamičtějším vývojem. Z hlediska určitých aspektů může však představovat i krok zpět a opuštění mnoha zajímavých prvků, které e-learning nabízí. Studenti ztrácejí možnost volby a jsou nuceni dodržovat určený harmonogram aktivit. Tato skutečnost výrazně ovlivňuje výběr vhodných studijních materiálů. Synchronní výuka může využívat prvky virtuální reality a sdílených virtuálních objektů, které může používat více studentů současně. Důraz synchronní výuky je kladen na přímou interakci, ať už formou přednášek nebo diskusí prostřednictvím chatu či videokonference (Albrecht, 2006, s. 10-11). Eger (2020, s. 47) také říká, že je vhodné vzájemně doplňovat jednotlivé prvky asynchronní a synchronní podoby e-learningu. Rozdělení online kurzů na synchronní a asynchronní formu znázorňuje obrázek 1.

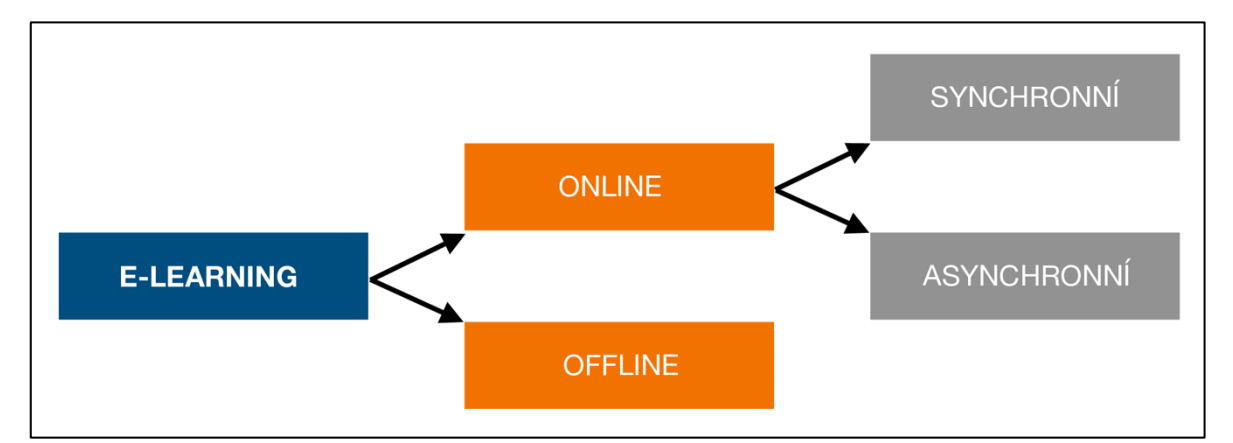

<span id="page-18-1"></span>**Obrázek 1:** Členění forem e-learningu (Mašek, 2022, s. 10; podle Kopeckého, 2006, s. 9)

Podle Albrechta (2006) je při výběru vhodných studijních materiálů pro e-learning důležité také zvážit připravenost studentů. Kromě úrovně jejich stávajících znalostí v daném oboru je klíčová i úroveň jejich gramotnosti v oblasti informačních technologií. Nelze podceňovat ani otázku technického vybavení studentů, zejména rychlost jejich internetového připojení a dostupnost potřebného softwarového vybavení.

# <span id="page-18-0"></span>2.1 VÝHODY ONLINE VZDĚLÁVÁNÍ

Jednou z výhod, které e-learningové vzdělávaní nabízí je možnost jej využívat téměř kdekoliv, jelikož nemá geograficky přesné vymezení. Díky tomu mají studenti zapsaní v online kurzech možnost studovat odkudkoliv. V případě, že se jedná o kurz, který je vystavěný jako asynchronní, mají studenti možnost si samostatně volit, kdy se do kurzu hodlají připojovat a jakým způsobem jej budou využívat (Susanti, 2024, s. 2).

Na počátku 20. let 21. století bylo v důsledku celosvětové pandemie Covid–19 zcela ochromeno prezenční vzdělávání a studenti i jejich učitelé byli odkázáni na online prostředí. A to k samotnému studiu na školách nebo v kontextu pracovních povinností. Z této zkušenosti vyplynulo, že mnoho učitelů – zejména pak na základních školách – si osvojilo práci v online prostředí, přičemž jeho využívání přetrvává.

Výhody e-learningu z pohledu studentů. Pro studenty přináší e-learning mnoho výhod a možností, zejména v oblasti individualizace studia. Již není tolik omezen vnějšími faktory jako místo výuky, tempo ostatních studentů, striktní pořadí aktivit nebo typ aktivit. Díky e-learningu mohou studenti studovat z pohodlí domova a vytvořit si příjemné a pohodlné prostředí, což je zvláště výhodné pro lidi s různými handicapy, které je mohou omezovat při prezenčním studiu anebo starší lidi či pro ty, kteří žijí na odlehlých místech. V současném e-learningu si studenti užívají velkého stupně svobody při přístupu ke studiu. Mohou si vybírat čas, tempo a pořadí témat, kterým se budou věnovat. E-learning umožňuje poskytovat různé typy studijních materiálů (text, zvuk, obrázky, video, animace, simulace), což umožňuje studentům vybrat si materiál odpovídající jejich učebnímu stylu (Mašek, 2022, s. 17; Yuhanna et al., 2020, s. 13).

Nepřetržitě dostupné vzdělávací prostředí je také jednou z výhod, které e-learning nabízí. Podle Vojtěška et al. (2019, s. 3) nové ICT technologie, které lze využívat všude, nabízí v oblasti online vzdělávání velkou flexibilitu. Stejně tak je komunikace otevřenější (mezi studenty navzájem, mezi studentem a učitelem), což snižuje bariéry a umožňuje studentům lépe promyslet své otázky a reakce. Veškerá komunikace mezi studenty a vyučujícími a všechny studijní materiály jsou dostupné po celou dobu trvání kurzu, což zajišťuje rovné podmínky pro všechny studenty a eliminuje problémy spojené s absencemi na prezenční výuce způsobenými nemocemi nebo jinými důvody.

E-learning vyžaduje určitou míru samostatnosti a zodpovědnosti ze strany studentů, což jsou dovednosti, které jsou díky e-learningu posilovány a rozvíjeny. Výhodou z pohledu vyučujícího v prostředí e-learningu je fakt, že mají k dispozici mnoho užitečných nástrojů. Především mají zajištěno, že všichni studenti mají přístup ke zdrojům, ze kterých studenti mohou čerpat např. pro přípravu na zkoušku apod. a na které mohou vyučující studenty odkazovat. Podle Baldiho (2014, s. 31) si studenti tak mohou přizpůsobovat, jakým způsobem zvolí přístup k online výuce a rozvrhnou si svůj čas, a to zejména pokud se jedná o asynchronní kurz. V online prostředí také odpadá potřeba opakovat informace, což

umožňuje učitelům věnovat se více samotné výuce nežli činnostem, které s ní souvisí pouze nepřímo.

Vyučující má také možnost individuálně pracovat s jednotlivými studenty, diskutovat s nimi o tématech a jejich úkolech, aniž by to rušilo ostatní studenty. Dále vyučující získává velkou časovou flexibilitu, protože není vázán na pevně stanovený čas prezenční výuky. Může si samostatně rozhodnout, kdy bude komunikovat se studenty, a lépe plánovat průběh výuky (Mašek, 2022, s. 17; Hiranrithikorn, 2019, s. 16). Díky elektronickému systému má vyučující přístup k automaticky generovaným statistikám aktivity studentů. Tím získává přehled o jejich studijních výsledcích, účasti v diskusích, úspěchu v testech a důkladnosti při plnění úkolů (Albrecht, 2006).

#### <span id="page-20-0"></span>2.2 NEVÝHODY ONLINE VZDĚLÁVÁNÍ

Kromě výhod má e-learning i své limity. E-learning se nehodí pro určité oblasti vzdělávání. V současnosti je zde tendence e-learning kombinovat i s jinými metodami vzdělávání, ale u vzdělávání, které se zaměřuje na praktické dovednosti žáka není e-learning tolik efektivní, jelikož k tomu nemají v současné době potřebné nástroje.

E-learning není ani vhodný pro všechny typy studentů. Ne každý student má vlohy pro moderní technologie a v některých případech jsou i na studenty kladeny vysoké nároky, co se týče ovládání. Novější e-learningové kurzy jsou naprogramovány tak, aby odstranily bariéry pro uživatele, zejména pro starší uživatele či pro uživatele se základním vzděláním. Někteří studenti při čtení a psaní dávají přednost klasickému papíru, protože pro ně není pohodlné číst z monitoru, ale nejnovější systémy nám umožňují exportovat učební obsah do textového formátu. Stejně tak některým studentům nemusí vyhovovat sociální izolace během učení a není tak pro ně zcela vhodné přenesení vzdělávacího obsahu do online prostředí (Gautam, 2020).

Při elektronickém vzdělávání je klíčové, aby student měl přístup ke kvalitnímu počítačovému vybavení a internetu, nebo minimálně k místní počítačové síti. Pokud studuje na pracovišti nebo ve škole, obvykle to není problém, ale při využívání e-learningu v prostředí domova může počítačová technologie pro některé studenty představovat překážku. A to obzvláště v případech, kdy by například byli nuceni řešit potíže s vlastní technikou – např. připojení k síti nebo nutné opravy. Může se stát, že ne každý má zařízení, na kterém lze plnohodnotně online kurz využívat. Takovéto případné technické potíže

s hardwarem nebo softwarem mohou způsobit výpadky ve studiu a odradit studenta od tohoto typu vzdělávání. Důležité je také stabilní připojení k internetové síti.

Podle Naseera et al. (2023, s. 4) některým studentům nemusí zcela vyhovovat sociální izolace, o které hovoří také Gautam (2020) výše. Autoři uvádějí, že v ojedinělých případech může vést přenesení výuky do online prostředí k tomu, že někteří ze studentů vzdají studium, a to z toho důvodu, že nevidí podporu v ostatních studujících, učiteli, popř. jsou málo motivováni k tomu, aby se zcela samostatně a dobrovolně vzdělávali. Proto je pro tyto jedince lepší variantou kurz, který má asynchronní podobu, a který slouží pouze jako doplnění k prezenčnímu studiu. Problémem některých účastníků e-learningu také může být to, že nedokončí úlohy, jelikož mají sklony k prokrastinaci a nejsou zcela motivováni k úspěšnému zvládnutí kurzu.

Autoři Naseer et al. (2023, s. 7) zmiňují také někdy opomíjenou skutečnost nutnosti používat zařízení, které může vést ke zdravotním problémům, jelikož jsou studenti nuceni trávit svůj čas prací na tabletech, počítačích apod. Dlouhodobé vystavování se těmto moderním technologiím může vést k mnoha fyzickým ale také psychickým obtížím. Autoři přímo zmiňují, že dlouhodobější sledování obrazovky ohrožují lidský mozek a psychickou pohodu jedince.

U online kurzů se předpokládá, že jejich uživatelé jsou technicky gramotní, tzn. že ovládají nástroje potřebné k tomu, aby se vůbec do jakékoliv e-learningové aplikace připojili. Z pohledu učitelů je nevýhodou fakt, že celý kurz musí vytvořit a věnovat mu čas i při jeho správě.

Dalo by se tvrdit, že každá věc či produkt má svá omezení i přínosy. Nejinak je tomu i v prostředí e-learningu, jak bylo popsáno výše. Velkou a přetrvávající nevýhodou online prostředí je motivace účastníků kurzů. Tvůrce e-learningu by se měl zaměřit na to, jakým způsobem lze zaujmout studenty natolik, aby kurzem úspěšně prošli. Může se jednat například o prvky gamifikace, o níž pojednává jedna z následující kapitol této práce, a současně ji zmiňuje také jako jeden z prvků motivace.

#### <span id="page-21-0"></span>2.3 MOTIVACE A METODY VÝUKY V ONLINE PROSTŘEDÍ

Výuka v online prostředí může být pro některé jeho účastníky náročnější ve smyslu vnitřní motivace ke studiu. Psychologická stránka věci však nemusí být pouze jedinou složkou týkající se online kurzů. Z pohledu motivace účastníků se ale zdá být stěžejní, jak je

popisováno dále v této práci – a to zejména pak v souvislosti s gamifikací, která, jak se zdá, je účinnou formou podporující aktivní učení.

Psychologické aspekty motivace v online prostředí popisuje Černý (2018, s. 41-45), když na příkladu gamifikace (pojem je dále vysvětlen v kapitole 2.4.1 Gamifikace) uvádí, jakým způsobem je možné právě s gamifikací pracovat v online prostředí tak, aby to nebylo kontraproduktivní či zcela demotivující. S tím souvisí také fakt, že motivace přes gamifikaci de facto řídí lidské chování. Motivaci lze dělit na vnitřní a vnější. Vnitřní formu motivace definuje touha, která jedince určitým způsobem naplňuje. Jde o záležitosti, které člověk dělá z radosti či lásky. V případě vnější motivace je jedinec orientovaný na výsledek (Stieglitz et al., 2017, s. 20-21). To potvrzuje i Nazififard et al. (2019, s. 875), který v souvislosti s konkurencí, kterou představují ostatní účastníci gamifikace (ale i běžného prostředí), říká, že je nezbytnou složkou pro další rozvoj účastníka, jelikož je důležitým motivačním prvkem.

# <span id="page-22-0"></span>2.4 MODERNÍ TRENDY SOUVISEJÍCÍ S ONLINE KURZY

Bezhovski et al. (2016, s. 50) řadí mezi aktuální trendy týkající se online prostředí blended learning, microlearning, massive open online courses (MOOC) či gamifikaci. Dalšími aktuálními trendy souvisejícími s e-learningem, resp. online kurzy jsou umělá inteligence, mobile learning, interaktivní výuka, virtuální a rozšířená realita nebo adaptivní individualizované učení (Vipin, 2023; Trivedi, 2023). Umělá inteligence má potenciál pro individualizaci vzdělávacího obsahu na základě analyzovaných dat o uživateli. Jde např. o upravení obtížnosti nebo poskytování okamžité zpětné vazby. Pro vedoucí online kurzu přináší umělá inteligence výhodu v tom ohledu, že dovede automatizovat administrativní úkoly. V případě adaptivního učení dochází k využívání algoritmů strojového učení za účelem přizpůsobování vzdělávacího obsahu žákům a studentům. Takovýto způsob přístupu v prostředí e-learningu má tendenci zvyšovat zapojení a zlepšovat výsledky jeho účastníků (Vipin, 2023). Adaptivní učení souvisí s umělou inteligencí a počítačovými algoritmy, které na základě předešlých výsledků žáka dovedou vytvořit schéma výuky, které je pro něj nejvhodnější, resp. jej bude nejvíce rozvíjet v závislosti na jeho dosavadních dovednostech a schopnostech (Evropská Akademie vzdělávání, 2023; Povolný, 2018).

# <span id="page-23-0"></span>**2.4.1 GAMIFIKACE**

Gamifikace je způsob začleňování herních prvků do výuky nebo obecněji jako zařazování herních prvků do původně neherního prostředí (Stieglitz et al., 2017, s. 5). Gamifikaci lze také popsat jako proces rozšiřování e-learningu začleněním herních prvků (Bezhovski et al., 2016, s. 53) či jako metodu učení, která je *"založená na hrách a může být zvláště užitečná pro získávání dovedností, jelikož může poskytovat nevšední příležitosti k procvičování a zpětnou vazbu pro studenty zábavnou, více poutavou a motivující formou"* (Mašek, 2022, s. 24). Jinými slovy, gamifikace má za úkol vtáhnou účastníka, žáka, do výuky a udržet jeho pozornost po delší dobu.

Toda et al. (2019, s. 1-2) uvádějí, že tvůrci vzdělávacího obsahu – učitelé, popř. autoři online kurzů, kteří gamifikaci využívají, často nemají na základě nejednotných definic gamifikace povědomí o tom, co gamifikace skutečně zahrnuje a co naopak nikoliv. Dle autorů neexistuje jednotný konvenční přístup názvosloví v oblasti gamifikace. Proto autoři navrhují taxonomii gamifikace, která dává dohromady prvky gamifikace a rozřazuje je do pěti dimenzí: performance (výkonová dimenze), ecological (ekologická dimenze), social (sociální dimenze), personal (osobní dimenze) a fictional (fiktivní dimenze). Ke každé dimenzi se řadí základní prvky gamifikace (Toda et al., 2019, s. 6). Více na obrázku 1, který nabízí neautorizovaný volný překlad taxonomie gamifikace se zachováním původních anglických pojmů.

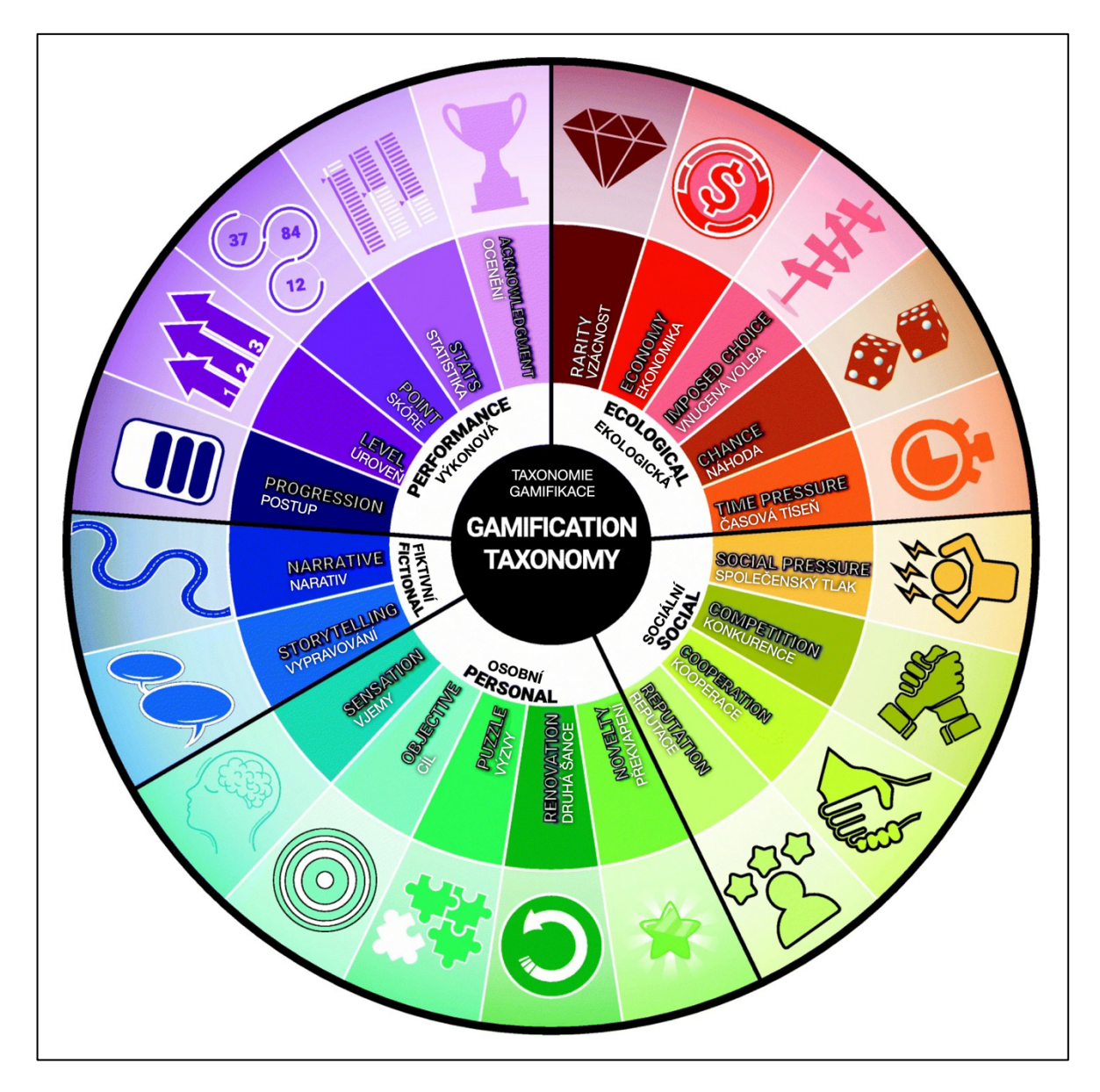

<span id="page-24-0"></span>**Obrázek 2**: Taxonomie gamifikace (Toda et al., 2019, s. 6, vlastní úpravy)

Autoři této taxonomie v jiném příspěvku diskutují nad jednotlivými specifiky jimi navrhované taxonomie gamifikace. Toda et al. (2019, s. 4) na základě provedeného výzkumu uvádějí, že stěžejními prvky jsou objective (cíl), progression (postup) a level (úroveň). Autoři zároveň poukazují na to, že málo cílů v gamifikaci snižuje motivaci jejich účastníků a zpomaluje jejich postup. Současně ale autoři (tamtéž) upozorňují, že gamifikační strategie nelze omezit pouze na tyto tři zmíněné prvky, přestože jsou pro motivaci důležité. O stěžejních prvcích gamifikace hovoří také Nazififard et al. (2019, s. 875), když vyzdvihuje důležitost prvku "competition" tedy konkurence. Soutěživost a neustálé poměřování výkonu je jedním ze základních psychologických aspektů.

Zainuddin et al. (2023, s. 2) představuje gamifikaci jako hodnoticí model a uvádí, že gamifikace se neobjevuje výhradně v oblasti vzdělávání, ale také např. ve službách. Přitom autoři studie deklarují, že lze propojit Bloomovu taxonomii kognitivních vzdělávacích cílů s hodnotícím modelem gamifikace. Bloomova taxonomie nejen v českém vzdělávacím prostředí umožňuje pomocí aktivních sloves rozdělovat učivo na různé úrovně, kterých je celkem šest, a současně díky stanoveným cílům kontrolovat jejich plnění. Cíl se stanovuje z pohledu žáka (Vávra, 2011, s. 1-2; Hublová, 2014). Jak uvádí ve svém šetření Zainuddin et al. (2023, s. 10), respondenti pozitivně hodnotili právě srozumitelně stanovené cíle učení, které umožňovaly zvýšit jejich aktivitu. Výzkumníci ovšem pracovali s teorií stanovování cílů, tudíž nepracovali s cíli, které byly stanovovány z pozice účastníka kurzu, resp. výzkumu. Kromě toho respondenti uvádějí, že se jim lépe pracovalo v prostředí, které disponovalo příjemnou grafikou nebo zvukovými efekty (Zainuddin et al., 2023, s. 11).

Prostředí, ve kterém probíhá gamifikované učení je pro motivaci také důležité. Jak bylo uvedeno výše, respondenti výzkumu pociťovali vyšší míru motivace. Černý (2018, s. 37) ve své publikaci zmiňuje pojem "uživatelský prožitek," který dává do souvislosti s designem a celkově s uživatelským prostředím, ve kterém má žák pracovat. Proto by dle autora měla být jakákoliv aplikace jednoduchá na ovládání, přehledná a intuitivní. Na této uživatelské přívětivosti do jisté míry gamifikace obecně staví. Kromě uživatelských funkcí je pro gamifikaci stěžejním prvkem motivace, která byla popisována v kapitole výše. Autoři Stieglitz et al. (2017, s. 21) uvádějí, že motivace je základním prvkem při gamifikaci a její účastníci často přímo očekávají nějakou formu odměny. Přesto si účastníci gamifikace plnící úkoly mohou uvědomovat vnitřní hodnotu činnosti s tím, že ji budou chtít dělat bez odměn nebo vnější motivace, tj. orientace na prostý výsledek. Zároveň by ale učitel měl vědět, jaký je hlavní vzdělávací cíl, tj. výsledek gamifikace v učebním prostředí. Zormanová (2022) vysvětluje, že před tím, než se učitel pro gamifikaci rozhodne, musí si uvědomit, pro jakou věkovou skupinu úkol vytváří a jaký je jeho cíl. Autorka však pouze obecně uvádí, že stěžejním cílem gamifikovaného učiva je zvýšení motivace žáků pro danou látku. Výzkum představený Thopsonem et al. (2022, s. 5) uvádí, že více než 90 % dotázaných studentů uvedlo, že gamifikované učivo s okamžitou zpětnou vazbou bylo pro ně přínosem. Stejně tak 80 % dotazovaných studentů sdělilo, že gamifikovaná výuka byla příjemnější formou než klasická.

Za důležité faktory, které se týkají žáků zapojených do gamifikace lze považovat např. možnost pohybovat se vlastním tempem, mít neustálý přehled o výkonu a výsledcích (může se jednat třeba o srovnání s ostatními účastníky gamifikace), nelimitované prostředí, tj. žák může svobodně objevovat souvislosti (Zormanová, 2022). Kowalik (2023) hovoří o možnosti zapojení gamifikace do online kurzů za pomoci základních mechanismů, kterými jsou odznaky, skóre zobrazené v žebříčku nejlepších hráčů a klasické body. Autorka Kowalik (2023) přichází s vlastní taxonomií, která je však zaměřena na hráče, žáky samotné, přičemž je dělí do čtyř kategorií, které nazývá jako "killers," "achievers," "explorers" a "socializers." Vychází přitom z tzv. Bartleho testu, který klasifikuje uvedené typologie hráčů (Kowalik, 2023; Sezgin, 2020, s. 51; Nazififard et al., 2019, s. 876).

Pozitivní faktory gamifikace shrnuje Dinia (2023), přičemž je vztahuje přímo k e-learningu, a jako výhodu uvádí např. zvýšení zájmu žáků o učivo, vzbuzení zvědavosti – podnětné prostředí, podporu zdravé soutěživosti, zvýšení pozornosti. Naopak negativními projevy podle Toda et al. (2018, s. 179-150) mohou být lhostejnost, ztráta výkonu, nežádoucí chování a pokles efektivity. K nežádoucímu chování docházelo podle autorů (tamtéž) z důvodu nepřipravenosti gamifikovaného obsahu. Stejně tak někteří žáci byli demotivováni přílišnou soutěživostí, což způsobila skutečnost, jakou bylo učivo gamifikované. Ani podle autorů Dicheva a Dichevy (2017, s. 18-19) nejsou zřejmé pouze pozitivní dopady na vzdělávání žáků za pomoci gamifikace, ale spíše smíšené. Autoři naznačují, že samotné gamifikované učivo automaticky neznamená lepší výsledky žáků.

Mezi platformy založené na gamifikaci patří "Kahoot!," "Quizlet," "Quizizz," nebo třeba aplikace "Duolingo," "Gimkit." (Kharbach, 2023). "Kahoot!" je platforma pro vytváření online kvízů, kde se účastníci setkávají v reálném čase, když zodpovídají předem připravené otázky. Tuto platformu lze využívat pomocí aplikace, nebo zvolit přístup přes webový prohlížeč (Bariuad, 2022).

#### <span id="page-26-0"></span>2.5 VÝUKA TECHNICKÉHO KRESLENÍ Z HLEDISKA MOŽNÝCH INOVACÍ

Výuku technického kreslení lze inovovat pomocí dostupných nástrojů, které se neustále vyvíjejí. Může se jednat o gamifikaci, umělou inteligenci, rozšířenou a virtuální realitu nebo interaktivní výuku. Gamifikace byla popsána výše, jelikož je spíše vhodná do prostředí online kurzů, přestože ty se také týkají technického kreslení. Tato kapitola přináší pohled na tak diskutované téma umělé inteligence, která v současné době častěji proniká i do vzdělávání. To má souvislost s diskusí nad její využitelností a etikou, resp. způsobem, jakým je vhodné umělou inteligenci využívat. Kromě toho lze již v dnešní době v souvislosti s technickým kreslením využívat prvky virtuální a rozšířené reality. Nicméně autoři Pribilová a Beňo (2024, s. 194) hovoří v souvislosti s e-learningem o následujících

trendech: blended learningu, virtuální a rozšířené realitě, microlearningu a nano-learningu, umělé inteligenci a již zmíněné gamifikaci. V kontextu e-learningového kurzu, který je součástí této diplomové práce se zdá, že nelze zcela rozdělit moderní trendy, které s online kurzy souvisejí od možných inovací technického kreslení, jež by bylo prováděno v e-learningovém prostředí. Proto se tyto kapitoly vzájemně prolínají a nejsou mezi nimi jasně vymezeny hranice.

S příchodem nových technologií vyvstává tendence je postupně začleňovat i do systematického a jednotného základního vzdělávání. Panuje zde ovšem rozpor mezi překotným vývojem a pomalostí státu, resp. příslušnými orgány veřejné moci (v tomto případě Ministerstva školství a jeho podřízených organizací) takovéto nové technologie do vzdělávacích programů cíleně zařazovat. Často se jedná o dlouhodobější a postupný vývoj, kdy je nejen potřeba nové prvky detailně prozkoumat a přiřadit jim určitou roli v rozsahu Rámcových vzdělávacích programů, ale také jde o to přesvědčit ty, kteří by s nimi mohli pracovat o tom, že taková práce může být efektivní. Nelze opomenout ani rizika s tím spojená, ani případnou regulaci nových technologií. O tom pojednává tato kapitola.

#### <span id="page-27-0"></span>**2.5.1 UMĚLÁ INTELIGENCE**

Umělá inteligence vychází z oboru informatiky a její historie sahá do roku 1955, kdy ji definoval americký vědec John McCarthy. Umělá inteligence je chápána jakožto autonomní a interaktivní zdroj informací založený na strojovém učení a odvozování, přičemž má interdisciplinární charakter. Souvisí mj. také s robotikou (Kavanagh, 2019, s. 13). Podle Kavanaghové (tamtéž) vyvstávají obavy z toho, že umělá inteligence předčí neustálým zdokonalováním v průběhu dalšího vývoje schopnosti lidí. Avšak by muselo dojít k tomu, že by umělá inteligence zvládla myslet abstraktně. Obavy panují také o ochranu soukromých dat běžných uživatelů internetu, protože umělá inteligence čerpá informace právě odtud. V případě, že nedojde k určité regulaci, se bude tento záměrný a účelový sběr informací a dat prohlubovat (Kavanagh, 2019, s. 13-14). S tím souvisí etika práce s umělou inteligencí a jejího rozvoje, která je popsána v následující podkapitole.

#### <span id="page-27-1"></span>**2.5.2 ETIKA VYUŽÍVÁNÍ UMĚLÉ INTELIGENCE**

Podle Jedličkové (2022, s. 56) umělá inteligence neumí rozlišit, co je morální, či spravedlivé. Dokonce si může účelově vymýšlet a předkládat uživatelům nepřesné, zavádějící nebo manipulativní informace. Autorka přitom varuje, že takovéto praktiky by mohly sloužit autoritativním režimům. Z těchto obav vyplývá naléhavost autonomní a inteligentní systémy určitým způsobem regulovat. To se děje na světové, evropské, resp.

národní úrovni (Jedličková 2022, s. 56-59). V roce 2018 zveřejnila Evropská komise podklad s názvem Umělá inteligence pro Evropu, jenž se mimo etiky zabývá i konkurenceschopností v dané oblasti, stejně tak i využití umělé inteligence ve veřejné sféře. O rok později, v roce 2019, schválila vláda České republiky Národní strategii umělé inteligence v České republice (NSIS), která obsahuje pouze nekonkrétní ustanovení týkající se etiky umělé inteligence, což Jedličková (2022, s. 59) popisuje jako problematické místo celé této Národní strategie.

Samotný dokument obsahuje pouze obecné návrhy, které vycházejí z jiných dokumentů Evropské unie, a které Česká republika implementuje i do své Národní strategie. Konkrétně část obsahově se týkající právě etického zacházení s umělou inteligencí člení tento dokument na krátkodobé, střednědobé a dlouhodobé cíle s rozsahem let 2021-2035, přičemž mezi ty dlouhodobé řadí *"Připravit společnost na změny a dopady umělé inteligence ..."* (Ministerstvo průmyslu a obchodu, 2019, s. 31). S ohledem na rychlý rozvoj autonomních a inteligentních systémů bude pravděpodobně potřeba tento časový plán revidovat tak, aby byla skutečně zajištěna etika a dohled nad umělou inteligencí, nad níž se zamýšlí autorka Jedličková ve svém příspěvku.

Ta pak zejména akcentuje důležitost konkretizovat obecná ustanovení uvedená v Národní strategii týkající se ochrany soukromí a bezpečnosti tak, aby byla skutečně využitelná a kontrolovatelná při praktickém užívání umělé inteligence v budoucnu. V případě, že umělá inteligence nebude schopna etického uvažování, je na místě zásah člověka, který by ji kontroloval. Proto autorka vidí zapojení odborníků na etiku do vývoje autonomních a inteligentních systémů jako zcela zásadní (2022, s. 61).

#### <span id="page-28-0"></span>**2.5.3 UMĚLÁ INTELIGENCE VE VZDĚLÁVÁNÍ**

S postupným rozvojem umělé inteligence se diskutuje také nad etikou a postupem, jakým ji lze využívat v oblasti vzdělávání. Evropská unie, resp. Evropská komise přistoupila v roce 2022 k vydání doporučení s názvem *Etické pokyny pro využívání umělé inteligence a dat ve výuce a vzdělávání pro pedagogy* týkajícího se právě nakládání s umělou inteligencí a jejího uplatňování ve školství. Uvedený dokument navazuje na tzv. Akční plán digitálního vzdělávání pro léta 2021-2027, který vzešel z iniciativy Evropské unie a zabývá se například *"výzvami a příležitostmi vzniklými v důsledku pandemie Covid-19, která vedla k bezprecedentnímu využití digitálních technologií pro účely vzdělávání a odborné přípravy."* (Evropská komise, 2022, s. 8). V tomto ohledu je dobré zmínit důležitost, kterou obecně online kurzy přinášejí, a které fungují jako podpora pro výuku,

a to nejen při distančním plnění studijních povinností. Uveřejněný akční plán si vytýčil za cíl, aby se žáci orientovali v oblasti nových technologií, včetně umělé inteligence (Evropská komise, 2022, s. 9).

Vydané doporučení Evropské komise připomíná, že ve vzdělávání využívají pedagogičtí pracovníci i žáci, resp. studenti formy umělé inteligence na denní bázi, a sice při používání internetového vyhledávače, online jazykových překladačů či různých asistentů. Cílem doporučení samotného je informovat pedagogy o potenciálu ale i nebezpečí, které umělá inteligence skýtá. Stejně tak je pro pedagogy příručkou, která vyvrací představy o tom, že je umělá inteligence příliš složitá k aktivnímu používání ve výuce nebo že oslabí roli učitele či jej zcela nahradí. Zde se uvádí, že umělá inteligence může pedagogům naopak pomoci, a nabízí příklady jejího využívání ve výuce (Evropská komise, 2022, s. 11-14).

Dokument vydaný Evropskou komisí si stanovuje čtyři tzv. etické aspekty: lidský aspekt – svébytný jedinec s vlastní mírou odpovědnosti; spravedlnost – práva a povinnosti jedince; lidskost – jedinci berou ohled jeden na druhého, jsou k sobě vzájemně ohleduplní, nepřistupují k sobě jako k objektům (zde se přístup k lidem navzájem liší od přístupu k umělé inteligenci); odůvodněná volba – použité znalosti k odůvodněnému rozhodování (Evropská komise, 2022, s. 18). *Etické pokyny …* (Evropská komise, 2022, s. 19-21) obsahují dále návodné otázky, které by si měl položit každý pedagog před tím, než se rozhodne umělou inteligenci do své výuky zařadit. Například v oblasti lidského faktoru a dohledu by se měli učitelé zamyslet nad tím, zdali dochází k dostatečnému dohledu nad používáním umělé inteligence, a nad tím, jestli se její uživatelé na ni až příliš nespoléhají a neumí tak kriticky hodnotit její výstupy. Ostatně všechny uvedené otázky v tomto dokumentu směřují k tomu, že je potřeba kriticky uvažovat o tom, za jakým účelem a v jakém případě umělou inteligenci jako pedagog využít.

Národní pedagogický institut České republiky (NPI ČR) zřizovaný Ministerstvem školství, mládeže a tělovýchovy (MŠMT) vydal na počátku školního roku 2023/2024 doporučení pro práci s umělou inteligencí ve školách. Doporučení je směřováno na všechny účastníky vzdělávacího procesu, tedy ředitele, učitele, zákonné zástupce ale i žáky, kterým je k dispozici soubor sedmi bodů – doporučení (NPI ČR, 2023). Nejen učitelé by měli vzít v úvahu skutečnost, že umělá inteligence existuje a žáci ji aktivně využívají nebo to minimálně zkouší. Učitel by podle tohoto doporučení měl vést žáky k tomu, aby kriticky uvažovali nad tím, co umělá inteligence vyprodukuje a zpracované informace si uměli ověřovat. V případě, že žáci umělou inteligenci používají samostatně při zpracování

různých úkolů, měli by být schopni řádně citovat a nezakrývat skutečnost, že umělou inteligenci využili (NPI ČR, 2023).

Realitu zneužívání umělé inteligence žáky popisuje Kopecký et al. (2023, s. 14), přičemž dle realizovaného výzkumu ohledně zavádění a využívání umělé inteligence ve školách více než 30 % dotazovaných učitelů na základě vlastních zkušeností potvrdilo to, že žáci umělou inteligenci zneužívali k vytvoření referátu, překladu textů, vytvoření celých prezentací i k řešení matematických příkladů. Naproti tomu stojí více než polovina dotazovaných učitelů deklarujících to, že nějaký vybraný nástroj umělé inteligence aktivně sami využívají. Jde třeba o Google překladač, Google vyhledávač, nebo hlasové asistenty v mobilních zařízeních (Kopecký et al., 2023, s. 7). Tyto běžně používané nástroje přesto nepovažuje mnoho lidí za formy umělé inteligence, přestože její prvky jmenované prostředky využívají. Pomocí různých nástrojů tvoří texty, které dále využívají, nebo naopak texty překládají. Někteří čeští pedagogové využívají umělou inteligenci k přípravě na výuku (Kopecký et al., 2023, s. 12-13).

#### <span id="page-30-0"></span>**2.5.4 VIRTUÁLNÍ REALITA**

Virtuální realita stejně tak jako rozšířená realita patří k inovativním prvkům, které lze uplatnit nejen v prostředí e-learnignu a při výuce technického kreslení. Podle Pribilové et al. (2024, s. 194) umožňují obě formy reality vyšší míru zapojení studentů do procesu učení a také lépe udrží jejich pozornost, jelikož se jedná o prvky, které jsou interaktivního charakteru, tudíž se nejedná pouze o statické obrázky, na které by se studenti měli dívat. Díky těmto prvkům mají studenti možnost prozkoumávat věci, obrazy a situace, ke kterým by se v reálném světě jen těžko dostali, anebo by pro ně mohly představovat jistým způsobem nebezpečí. Autoři (tamtéž) uvádějí příklad nácviku různých potencionálně život ohrožujících situací v oblasti strojírenství, stavebnictví či zdravotnictví. Alfaro et al. (2021, s. 4) dodává, že takovýto nácvik v prostředí virtuální reality probíhá s pomocí headsetu (brýlí pro virtuální realitu nasazených na hlavě), čímž dochází k vytvoření simulovaného prostředí (digitální reprezentace fyzických výjevů) za pomoci počítačové technologie. Současně má přímý účastník nacházející se v prostředí virtuální reality možnost kontrolovat, jakým způsobem se v jejím nitru bude pohybovat. K tomu existují možnosti jako třeba klávesnice, joysticky, které má buď v jedné, nebo obou rukou, popř. se v prostředí virtuální reality pohybuje pomocí senzorů, které aktivně sledují pohyb člověka v takovémto prostředí. Technologie, které jsou spojeny s virtuální realitou jsou inovativní mimo jiné i z toho úhlu pohledu, kdy *"stimulují kreativitu a konstrukční kapacitu ve* 

*strojírenství."* (Alfaro et al. 2021, s. 4). Strojírenství má velmi blízko k technické výchově, resp. k technickému kreslení. Z tohoto důvodu se podle dostupné literatury zdá, že jde skutečně o inovativní přístup, který má široký dopad také na vzdělávání. V případné kombinaci virtuální reality s umělou inteligencí se v oblasti výuky může dostavit zlepšení vlastních zkušeností studentů, resp. žáků, kteří dostanou možnost proniknout do jevů imaginárním způsobem, který se od skutečnosti odlišuje velmi málo.

S využíváním virtuální reality by se dalo hovořit o "virtuální laboratoři," ve které je možné provádět pokusy, které mohou být nebezpečné, popřípadě v reálném světě neproveditelné. Ballu et al. (2016, s. 148-149) tvrdí, že online výuku lze pro studenty zatraktivnit a učivo více přiblížit pomocí integrace virtuální laboratoře do prostředí online kurzu (systému řízení výuky – Learning Management Systém = LMS). Takovéto virtuální laboratoře mohou probíhat ve své podstatě z jakéhokoliv místa, pouze je k tomu potřeba nástrojů a vybavení pro virtuální realitu. V prostředí virtuální laboratoře přichází studenti do kontaktu s počítačově vytvořenými 3D modely či objekty, které mohou mít charakter různých komponent jako např. elektronických nebo chemických, stejně tak jako charakter látek a materiálů. Studenti s těmito komponentami mohou manipulovat (různě je zvedat, otevírat nebo zavírat apod.). Autoři (Ballu et al., 2016, s. 149) uvádějí, že z pohledu vzdělávání je sice dostačujícím vzdělávacím prvkem 2D obraz, avšak z pohledu inovativních přístupů lze dovodit, že jimi uváděná virtuální laboratoř je pro studenty atraktivnější formou výuky, díky které si mohou osvojit nové vzdělávací prvky, se kterými by se jinak ani nemuseli setkat. Přestože 2D zobrazení je formou vyhovující, pak práce se 3D zobrazováním se zdá být stejně tak důležitá, jelikož se nacházíme ve světě soudobého technického pokroku, který využívá různých forem trojrozměrného modelování. Konkrétně se jedná o počítačem podporované projektování (CAD) a související systémy CAM a CAE, o kterých se píše v podkapitole 1.2.3 Moderní směry ve vývoji grafické komunikace této diplomové práce.

#### <span id="page-31-0"></span>**2.5.5 ROZŠÍŘENÁ REALITA**

Prostředí rozšířené reality spojuje virtuální objekty či informace se skutečnými objekty v prostoru, místě a čase. Zjednodušeně se jedná o přenesení virtuálních objektů do reality s tím, že dochází k vzájemné interakci mezi těmito objekty a realitou. Kromě trojrozměrných objektů zobrazujících se pomocí rozšířené reality je možné promítat do skutečného světa také audiovizuální prvky jako např. text, video nebo zvuky. V prostředí vzdělávání se jedná o přístup, který je ve své podstatě totožný jako u virtuální reality,

a sice dochází k učení, které je založené na zkoumání, tedy induktivnímu přístupu, jenž je pro studenty více motivující a evokuje v nich větší míru touhy po poznání nežli tradiční vzdělávací poměry (Wang, 2020, s. 56). Podle Chianga et al. (2014, s. 354) skutečně může aktivní využívání rozšířené reality zvyšovat zájem studentů o výuku a zlepšovat jejich schopnosti a dovednosti, stejně tak jako zvýšit šance na úspěšné dokončování zadávaných úloh. Kromě toho dochází k aktivní podpoře vizuální paměti, která se díky rozšířené realitě rozvíjí.

Výhodou rozšířené reality je kromě vyšší motivace studentů (či žáků) také to, že u žáků základních škol v předmětech týkajících se technického kreslení může dojít ke zlepšení prostorového vnímání, resp. představivosti, kdy mají žáci možnost pohybovat s virtuálním objektem umístěným v prostředí rozšířené reality. Tento způsob výuky přináší širší možnosti vizualizace detailů a informací, které by jinak pro žáka byly ve dvojrozměrném zobrazení skryté, na což upozorňuje Wang et al. (2020, s. 56) a dále dodává, že dle provedených studií dosahují žáci využívající prvky rozšířené reality lepších studijních výsledků nežli ti, kteří se s ní nesetkali.

V současné době se na poli rozšířené reality objevil produkt od společnosti americké Apple s názvem Apple Vision Pro. Podle výrobce se jedná o prostorový počítač (Apple Inc., 2024). Fakt, že inovace na poli nejen rozšířené reality jsou velmi rychlé, dokládá také to, že 3D interaktivní software pro rozšířenou realitu JigSpace již nabízí možnost využívat zmíněné brýle od technologické společnosti Apple pro prostorové zobrazování objektů. Samotný software JigSpace slouží k zobrazování objektů vytvořených za pomoci CAD systému v rozšířené realitě. K zobrazování samotnému v prostředí softwaru JigSapace není nutně potřeba zmíněného prostorového počítače. K zobrazování lze využít např. tablet nebo jiné mobilní zařízení (JigSpace, 2024). Tento způsob by mohl být vhodný také pro inovativní výuku technického kreslení, kdy by rozšířená realita byla jakousi nadstavbou pro lepší názornost a vnímání zobrazovaných objektů studenty. To dokládá také tvrzení Antonioliho et al. (2014, s. 96) o tom, že rozšířená realita má potenciál změnit vzdělávání stejně tak jako tomu bylo při rozšíření počítačů a internetu do školství.

Rozšířenou realitu lze využívat v průmyslových odvětvích jako např. v průmyslu automobilovém, kdy může sloužit při navrhování i montáži, čehož již využívají některé automobilky (Antonioli et al., 2014, s. 100). Autoři (tamtéž) poukazují také na využívání této technologie v prostředí obchodu a služeb, přičemž vyzdvihují možnost zákazníků prodejců nábytku si jejich produkty vyzkoušet přímo v prostředí, do kterého je spotřebitelé

chtějí umístit. Tento způsob lze aplikovat i do výuky technického kreslení, pokud by došlo k využití jednoduchých CAD systémů, jež byly popisovány v této práci. Jde například o aplikaci TinkerCAD (popisována v kapitole 1.3.1 Možnosti 3D kreslení na základních školách), která je pro žáky jednoduše ovladatelná a lze ji prakticky využít v běžné hodině s případnou aplikací do prostředí rozšířené reality.

Podle dostupné literatury se zdá, že je zde jistá provázanost mezi tím, jakým způsobem lze inovovat výuku jako takovou, potažmo výuku technického kreslení i v prostředí základních škol. V prostředí e-learningových kurzů je pak zřejmé, že tyto inovativní prvky si kladou za cíl nejen žáky či studenty vtáhnout do učiva, ale cíleně a soustavně je motivovat k dalšímu učení, které se může odehrávat online formou nebo při běžné výuce ve škole tváří v tvář. Může se jednat o prvky gamifikace v prostředí online kurzů, stejně tak i o gamifikaci, která je zařazována do klasické výuky bez jakéhokoliv pěvně daného e-learningového kurzu. Takovým elementem ve výuce může být například "Kahoot!" který lze uplatnit v obyčejné vyučovací hodině. Náročnějšími inovacemi pro základní školy by z hlediska finančního zabezpečení mohly být výše zmiňované předměty jako rozšířená a virtuální realita anebo umělá inteligence. Umělá inteligence je omezována věkem, jak bylo popsáno v předešlé kapitole, zato pro rozšířenou realitu je potřeba mobilních zařízení, na které škola nemusí mít finanční prostředky. To stejné platí pro virtuální realitu a také 3D tiskárny.

#### <span id="page-33-0"></span>**2.5.6 3D TISK**

Z pohledu možné inovace a zpestření výuky technického kreslení by mohlo být vhodné zařadit 3D tisk jako jeho běžnou součást, aby si žáci vyzkoušeli práci s moderní technologií. Problémem může být omezený rozpočet škol, který nemusí zajistit finanční pokrytí nákupu takového zařízení, přístup vedení školy, či samotného učitele. S tím souvisí také další materiální vybavení školy jako jsou počítače, jelikož 3D tisk představuje výrobní proces, při kterém je za pomoci počítačem podporovaného projektování (CAD) nebo skenování objektu vytvářen trojrozměrný předmět. Vytvořený 3D model je převedený do souboru, který umí komunikovat s 3D tiskárnou (Novak, 2022, s. 1-2). V případě využívání 3D tiskárny ve výuce na základní škole dochází k nutnému propojení vícero technologií, které byly mimo jiné popisovány výše v této práci a vážou se k technickému kreslení. Kromě toho takovéto spojení podporuje žákovo aktivní poznávání, rozvíjí schopnosti v oblasti designu a konstruování a současně nabízí plnění kompetence k řešení

problémů, což je jedna z klíčových kompetencí dle Rámcového vzdělávacího programu pro základní vzdělávání (RVP ZV, 2023, s. 10-13).

Autorka Novak (2022, s. 2) uvádí, že kromě běžných výukových situací, při kterých se žáci učí pracovat s 3D tiskem, může tato technologie sloužit nejenom jednomu konkrétnímu předmětu, ale ve své podstatě celé škole a všem žákům, a to včetně žáků se speciálními vzdělávacími potřebami. Jde o pomůcky, které lze vytisknout prostřednictvím 3D tiskárny za účelem podpory senzomotorických dovedností, např. i hmatových výrobků určených pro žáky se zrakovým postižením. Zároveň tyto 3D pomůcky mohou pomoci konkretizovat abstraktní jevy.

Kromě toho je možno vytisknuté výrobky využít také v jiných předmětech. V tomto případě se setkávají informatické dovednosti s dovednostmi manuálními, mezi které se řadí i dovednost technického kreslení. Žáci základní školy by díky tomuto přístupu mohli samostatně navrhovat pomůcky, které by chtěli nebo potřebovali využívat v různých předmětech. Například do výuky zeměpisu by si mohli vytvořit reliéfní mapy apod. O širokém využití hovoří Üçgül et al. (2023) a uvádí, že technologie 3D tisku je kromě jiných předmětů, jako matematika, chemie, výtvarná výchova využívána už v předškolním vzdělávání.

#### <span id="page-35-0"></span>**3 NÁVRH, TVORBA A HODNOCENÍ MOODLE KURZU**

Tato část práce popisuje vývoj a konečnou verzi online kurzu, včetně informací o jeho dostupnosti. Stejně tak tato kapitola popisuje na zkušenosti studentů, kteří využívají e-learningový kurz k předmětu KMT/GKOA (plným názvem Technická dokumentace pro učitele A). Ten je vyučován na Fakultě pedagogické Západočeské univerzity v Plzni. Tento konkrétní kurz byl vytvořený v rámci bakalářské práce s názvem "Tvorba online kurzu k předmětu KMT/GKOA v kontextu vzdělávání" obhájené v roce 2022 na téže fakultě autorem této diplomové práce.

#### <span id="page-35-1"></span>3.1 POPIS TVORBY ONLINE KURZU

Předmět KMT/GKOB je vyučován v prvním ročníku studijního programu Technická výchova se zaměřením na vzdělávání a oborové kombinace, a to v letním semestru každého akademického roku. Podmínkou absolvování předmětu je vypracování náčrtů podle zadání minimálně z deseti cvičení, s tím, že studenti následně musejí splnit písemnou i ústní část zkoušky. Z tohoto důvodu se e-learningový kurz tohoto předmětu nesnaží o úplné nahrazení prezenční výuky, nýbrž o poskytnutí širších možností výuky zapsaným studentům.

Nově vytvořený e-learningový kurz, o kterém pojednává tato kapitola, vznikl jakožto součást této diplomové práce a byl vypracován v akademickém roce 2023/2024. V tomto navazujícím kurzu nejsou oproti tomu předcházejícímu jakékoliv prvky spojené s úkoly pro žáky, jelikož nedošlo k jejich využití v kurzu předchozím. Učitel si vždy sám vytvoří podklady pro zkoušení studentů.

Oproti původnímu kurzu KMT/GKOA bylo v nově vytvořeném kurzu KMT/GKOB upuštěno od navigačních tlačítek, které byly vkládány na jednotlivé stránky s výukovým obsahem, jelikož došlo v průběhu roku 2023 ke změnám v softwaru Moodle, jenž Západočeská univerzita v Plzni, potažmo Fakulta pedagogická využívá. K vylepšení došlo např. v oblasti levého bočního navigačního panelu. Studenti mají nyní možnost využívat přehlednější levý navigační postranní panel, který zmiňované funkce plně nahrazuje. Díky tomu se uživatelé v kurzu snadno orientují a mohou tak přepínat mezi vybraným obsahem. V rázu samotné aktualizace softwaru, na kterém je platforma Moodle provozována, a ze které je vidět jistá snaha o zpřehlednění celé aplikace a vyšší míry uživatelské přívětivosti, byla snaha také o zpřehlednění samotného nově vytvořeného e-learningového kurzu k předmětu KMT/GKOB. To jsou pouze některé změny, jež byly provedeny na základě zkušeností získaných z tvorby předchozího kurzu.

V kurzu KMT/GKOA byly vytvořené obrázky a schémata příliš velká, proto byl v nově tvořeném Moodle kurzu pro předmět KMT/GKOB kladen důraz na větší uživatelskou přívětivost a vizuální stránku v tom ohledu, aby byla velikost obrázků jednotná a byly jednotně zarovnány.

#### <span id="page-36-0"></span>**3.1.1 ANALÝZA OBECNÝCH POTŘEB A POŽADAVKŮ ONLINE KURZU**

S ohledem na trend přesunu výuky do online prostředí, který vychází ze skutečnosti, že i Pedagogická fakulta Západočeské univerzity poskytuje svým studentům v mnoha předmětech online kurzy, které slouží jako opora ke klasické výuce, bylo přistoupeno k vytvoření online vzdělávacího prostředí také pro předmět KMT/GKOB, a to v prostředí Moodle. O tomto systému pojednává následující podkapitola. Společně s tím přináší vyhodnocení dotazníkového šetření, které bylo určeno pro studenty zapsané v předcházejícím kurzu KMT/GKOA. Mimo jiné i na základě jejich připomínek byl nový navazující kurz vystavěn.

#### <span id="page-36-1"></span>**3.1.2 SYSTÉM MOODLE**

LMS Moodle je systém pro řízení výuky, což v anglickém jazyce vyjadřuje právě zkratka "LMS" – Learning Management System. Moodle lze také označovat jako aplikaci pro e-learning. Učitelé tento otevřený software pro vzdělávání používají k výuce, která probíhá na webu a mají díky němu možnost poskytovat studentům učební materiály, komunikovat s nimi a hodnotit jejich postup v dané lekci, dílčích úkolech, popřípadě vyhodnocovat jejich celkové zapojení do této formy výuky. Studenti mají možnost vzdělávat se online formou, což jim poskytuje výhodu v tom, že se k e-learningovému kurzu mohou připojovat odkudkoliv, zároveň mohou využívat vestavěné komunikační nástroje určené ke spojení s vyučujícím nebo ostatními účastníky příslušného kurzu. Stejně tak se svými spolužáky mohou spolupracovat na dálku. (Despotović-Zrakić et al., 2012, s. 326). Jedná se tedy o platformu pro e-learningové kurzy, které fungují online a jejichž úkolem je poskytovat studijní oporu svým studentům. Jedním z požadavků pro vytvoření kurzu bylo stavět na již tak široce využívané aplikaci na Západočeské univerzitě, tj. LMS Moodlu. Eger (s. 7, 2020) dodává, že open source Moodle je využíván k distanční formě vzdělávání téměř na všech univerzitách v České republice.

V Moodlu lze zastávat hned několik rolí, které lze shrnout do následujících třech: administrátor, učitel a student. Administrátor může spravovat libovolný online kurz. Další jmenovanou rolí je role učitele, tedy vyučujícího v daném kurzu nebo předmětu. Třetí rolí je student, který má na rozdíl od administrátora a učitele možnosti pouze omezené, a to ve smyslu, že kurz může pouze sledovat a prostupovat jím, kdežto předchozí dvě jmenované role kurz přímo vytvářejí a posléze spravují a vedou (Drlík et al., 2013, s. 294-296; Mašek, 2022, s. 19).

Flores-Piñas et al. (2022, s. 2) zmiňuje význam, který systém Moodle měl v průběhu pandemie onemocnění COVID-19, kdy jeho prostřednictvím mohla i nadále v omezené míře pokračovat výuka. Moodle tak může fungovat na bázi kompletní distanční výuky anebo jako doplněk výuky prezenční, kdy studenti mohou přistupovat k jednotlivým kurzům kdykoliv a odkudkoliv. Studenti přitom můžou dle jednotlivých případných nastavení plnit různé úkoly zadané učitelem, nebo můžou ke kurzu přistupovat jako k prohloubení znalostí, které neměli možnost zaznamenat v průběhu prezenční výuky. Jednotlivé kurzy mohou dle volitelného nastavení zahrnovat také diskuse určené ke komunikaci s účastníky kurzu a jejich učiteli. Samozřejmostí jsou multimediální prvky jako obrázky, videa a zvukové soubory. Vždy však záleží, jakým způsobem chce autor daného kurzu, tj. administrátor, nebo učitel kurz využívat a dle toho přistoupit k jeho počátečnímu nastavení (Flores-Piñas et al., 2022, s. 4).

O možnosti flexibilního využívání online kurzu jako takového hovoří Teo et al. (2019, s. 750) v souvislosti s mladou generací, která je takovémuto vyučování nebo získávání informací více nakloněna. Z tohoto úhlu pohledu jde rozdělit online kurzy na synchronní a asynchronní podoby. První jmenovaná forma nabízí možnost přímého kontaktu účastníků příslušného kurzu, kdežto u asynchronní formy takovou možnost online komunikace účastníci kurzů nemají. LMS Moodle je platformou pro asynchronní online kurzy, kdy studenti zapsaní v kurzu mohou kontaktovat dalšího z účastníků pomocí diskuse, která však nenabízí možnost komunikace v reálném čase. Obě podoby však spadají do online formy výuky (Eger, 2020, s. 19; Mašek, 2022, s. 12).

V souvislosti s možností rozvržení času, kdy se student bude skutečně věnovat studiu v online kurzu se lze vrátit k otázce motivace, která je popisována v kapitole 2.3 Motivace a metody v online prostředí. Černý (2018, s. 10-11) uvádí fakta, která souvisejí s pedagogicko-psychologickými otázkami v online prostředí. Zařazuje sem sociální kontakt, který pro někoho může být v online prostředí nedostatečný a tudíž demotivující.

Dále zodpovědnost za vlastní učení, kdy studenti nejsou zcela motivováni se ve svém volném čase přinutit k plnění různých úkolů v online kurzu. Jsou to tedy motivační faktory, které mají za úkol vtáhnout studenta do kurzu. Atmosféra kurzu by proto měla být přívětivá a optimistická nikoliv zastrašující a pro jeho účastníky nesrozumitelná.

# <span id="page-38-0"></span>3.2 METODA TESTOVÁNÍ

Nový kurz k předmětu KMT/GKOB byl vytvořen na základě zkušeností a poznatků, které studenti zapsaní do kurzu Technická dokumentace pro učitele A (KMT/GKOA) vytvořeného v rámci bakalářské práce "*Tvorba online kurzu k předmětu KMT/GKOA v kontextu vzdělávání"* sdíleli s jeho autorem za pomoci dotazníkového šetření. Pro nový online kurz tak byla stěžejní zpětná vazba studentů, kteří kurz využívali zejména k přípravě na zápočet.

Testování probíhalo pomocí dotazníkového šetření, které bylo provedeno v akademickém roce 2022/2023, kdy studenti zapsaní do kurzu KMT/GKOA Technická dokumentace pro učitele A (2022 ZS i LS) odpovídali celkem na šestnáct otázek. Otázky byly uzavřené i otevřené, případně jejich kombinace. Uzavřené otázky byly prezentovány jako hodnotící škála od 1-5 (tj. možnost pouze jednoho výběru, 1 znamená nejlepší, 5 nejhorší). Otevřené otázky umožňovaly respondentům vkládat vlastní komentáře k příslušným otázkám. V případě této použité kombinace se jedná o šetření kvalitativního i kvantitativního charakteru. Vyhodnocení probíhalo na základě výsledků stažených přímo ze systému Moodle, přičemž došlo k popisu těchto výsledků.

# <span id="page-38-1"></span>**3.2.1 DOTAZNÍKOVÉ ŠETŘENÍ VYCHÁZEJÍCÍ Z ADDIE MODELU**

Dotazník přiložený ke kurzu byl součástí evaluace spadající do modelu ADDIE (Analysis – Design – Development – Implementation – Evaluation), který se zabývá tvorbou e-learningového obsahu podle nových technologií a trendů ve vzdělávání (Pribilová et al., 2024, s. 195-196). Díky tomu mohlo být provedeno formativní a sumativní hodnocení ze strany studenů příslušného kurzu.

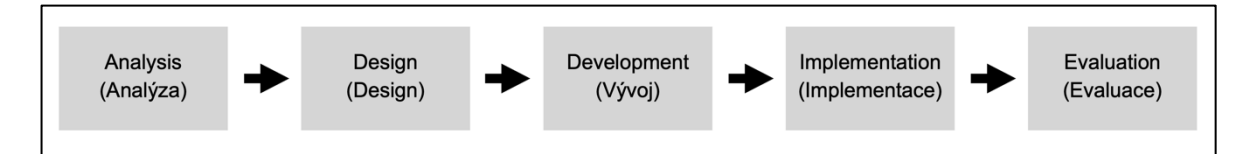

<span id="page-38-2"></span>**Obrázek 3:** Struktura ADDIE modelu (podle Pribilové et al., 2024, s. 195, vlastní úpravy)

Model ADDIE má dle obrázku 2 určitou posloupnost. V první fázi je analýza potřeb, která je stěžejním prvkem v realizaci jakéhokoliv e-learningového kurzu. V tomto stadiu by se měl jeho tvůrce zamyslet nad cílem, jenž by měl kurz přinést jeho studentům (Pribilová et al., 2024, s. 195-196). V případě nově vytvořeného kurzu jde o doplnění řádných přednášek a seminářů, které se k předmětu KMT/GKOB vážou.

Druhá fáze se týká designu, přičemž se stanovuje struktura kurzu a jeho obsah, stejně tak i možnosti komunikace a hodnocení. Jedná se o rozsah, kterým bude kurz vymezen po obsahové stránce, a případné možnosti jeho dalšího rozvoje (Pribilová et al., 2024, s. 196). V případě tohoto kurzu bylo stanoveno, že jeho struktura bude vycházet ze sylabu předmětu. Tento postup byl do jisté míry nutný, jelikož v učivu samotném je určitá návaznost a logická posloupnost, což právě sylabus reflektuje.

Třetí fází modelu ADDIE je fáze vývoje, která sestává ze shromažďování informací a podkladů relevantních pro daný kurz, stejně tak i vytváření nebo sbírání multimediálních prvků (Pribilová et al., 2024, s. 196). V případě nově vytvořeného kurzu k předmětu Technická dokumentace pro učitele byla nejprve provedena rešerše odborné literatury týkající se témat vzešlých z předchozí fáze, a sice struktury vycházející ze sylabu předmětu. O struktuře samotného kurzu podrobněji v kapitole 3.3.2 Struktura kurzu. Do kurzu byly vloženy autorem nově vytvořené digitální obrázky, které by měly splňovat určité rozlišení, čehož je s pouhými skenovanými obrázky obtížné dosáhnout.

Následující fáze implementace je obdobím, ve kterém je již hotový kurz přístupný studentům a je spravovaný a vedený učitelem (Pribilová et al., 2024, s. 196). Poslední fází již zmíněná evaluace, kterou Pribilová et al. (tamtéž) zmiňuje jako důležitou součást, jelikož studenti mají možnost poskytnout tvůrci nebo učiteli kurzu zpětnou vazbu, díky níž lze e-learningový kurz upravit tak, aby byl pro studenty skutečně přínosný a plnil svůj účel.

Tímto popisovaným způsobem byl vytvářený nový e-learningový kurz s názvem technická dokumentace pro učitele B, a to na základě výsledků dotazníkového šetření, které probíhalo v souvislosti s vyhodnocením přínosu předchozího, také nově vytvořeného e-learningového kurzu pro předmět KMT/GKOA v prostředí LMS Moodle.

#### <span id="page-39-0"></span>**3.2.2 VÝSLEDKY DOTAZOVÁNÍ**

Na základě výsledků dotazování studentů zapsaných do online kurzu KMT/GKOA Technická dokumentace pro učitele A (2022 ZSiLS) byl vytvořen navazující kurz Technická dokumentace pro učitele B (KMT/GKOB). K hodnocení kurzu ze strany

studentů byl využit modul Dotazník, který byl umístěn na jeho závěru. K dotazování tak docházelo před koncem semestru, kdy se již předpokládalo, že studenti kurz prostudovali, jelikož se i díky němu mohli připravovat na zápočet z předmětu.

Jak bylo popsáno v kapitole 3.2 Metoda testování, pro evaluaci bylo využito slovního i číselného hodnocení a jejich kombinace. Dotazník pro studenty určený k evaluaci kurzu obsahoval celkem šestnáct otázek. Z toho poslední dvě: *"Pokud máte možnost srovnání s jinými online kurzy vedenými v prostředí Moodle, obsahoval tento nějaké prvky, se kterými jste se dříve nesetkali? Pokud ano, jaké? Byly pro Vás přínosné?"* a *"Našli jste nějaké gramatické chyby v psaném textu či přímo v obrázcích a tabulkách? Dejte mi to prosím vědět. Pokud jste nic nenašli, můžete tento prostor využít pro Vaše další postřehy."*  nebyly povinné. Jednalo se spíš o otázky, které studentům pomohly vyjádřit jejich vnímání kurzu samotného. Celkem dotazník vyplnilo 25 studentů.

Výsledky dotazování jsou analyzovány přímo v prostředí Moodle, ze kterého je lze exportovat do souboru s příponou .xlsx a dále s tímto souborem pracovat. Kromě odpovědí získaných od studentů byly automaticky vygenerovány grafy znázorňující četnost odpovědí na jednotlivé otázky. Díky tomu lze získat lepší přehled o jednotlivých odpovědích.

Následující část přináší přehled o jednotlivých odpovědích studentů a jejich zhodnocení.

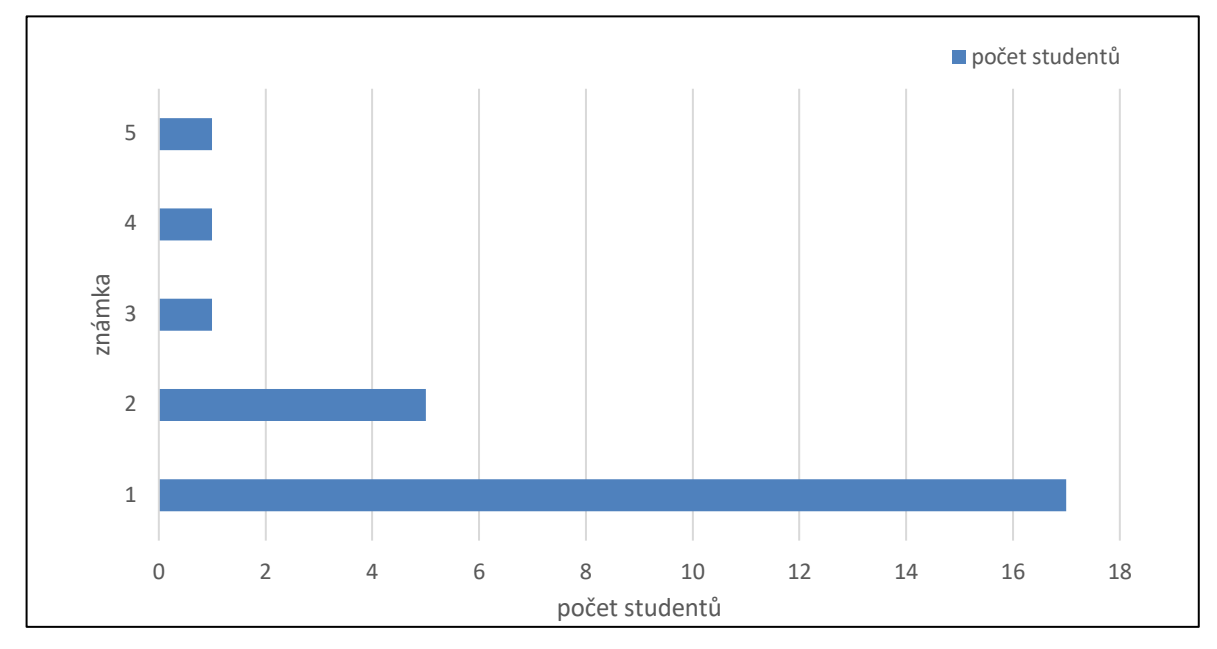

Otázka 1: **Prosím, ohodnoťte názornost schémat a obrázků.**

<span id="page-40-0"></span>**Graf 1:** Odpovědi studentů na otázku 1 (v absolutních hodnotách, zdroj autor)

Z grafu 1 je patrné, že 17 studentů hodnotilo známkou jedna názornost obrázků a schémat kurzu. 5 studentů zaškrtlo známku dva. Ostatní známky pak vybralo shodně po jednom studentovi. Na procenta to bylo následovně: 68 % (1), 20 % (2), 4 % (známky 3, 4, 5).

Tato otázka měla povinnou textovou odpověď. Studenti odpovídali např. takto: "Velmi *srozumitelné," "Schémata jsou přehledná a srozumitelná při spojení obrázku s doplněnou teorií," "Přišlo mi dostatečné."* Studenti hodnotili nově vytvořené obrázky převážně kladně. Pouze jedna odpověď zmiňovala nedostatek: "*Obrázky byly přehledné, ovšem občas se lehce lišily od příkladů z prezentace např. výkresové pole je ochuzeno o porovnávací měřítko. To je ovšem pouze malý nedostatek."*

Otázka 2: **Jaké je podle Vás celkové zpracování obsahu předmětu v LMS Moodle? (Uživatelská přívětivost, přehlednost jednotlivých témat, srozumitelnost)**

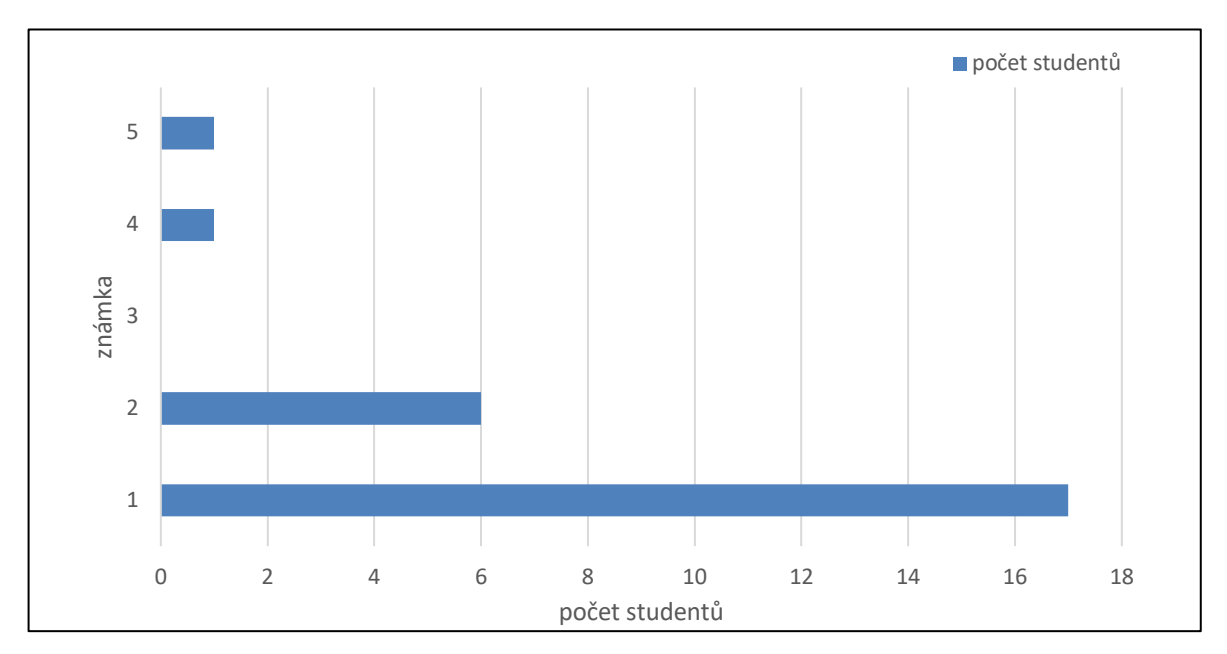

<span id="page-41-0"></span>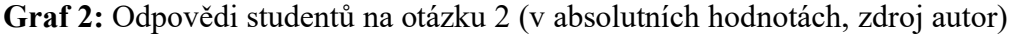

V případě této otázky lze z grafu 2 dovodit, že hodnocení zpracování kurzu bylo hodnoceno známkou 1 stejným počtem studentů, jako u první otázky, tj. 17. Zato šest studentů bylo pro hodnocení známkou 2. K hodnocení známkou 3 nepřestoupil žádný ze studentů. Obsah kurzu hodnotilo známkou 4 a 5 shodně právě po jednom studentovi.

Slovní hodnocení otázky bylo následovné: *"Kvalitně zpracované obrázky, lehce srozumitelný text. Byť jsem nikdy nepracoval v Moodle, s přehledností jsem nad míru spokojen. Bohužel nefunkční odkaz na video."* V tomto konkrétním případě již došlo k nápravě u odkazu na video. Studenti se vyjadřovali dále takto: *"V Moodlu se dá*  *jednoduše vyznat a můžeme si snadno vyhledat látku, které nerozumíme."* Tímto výrokem student upevnil postavení kurzu jako možnosti doplnění řádného prezenčního studia, kdy se mohl, k již probrané látce vrátit, kdykoliv potřeboval. Jako výhodu připojovat se ke kurzu odkudkoliv potvrzuje také následující odpověď: *"Obsah v LMS Moodle je pro mě lepší, jelikož na to mohu kouknout odkudkoliv a kdykoliv."* Studenti dále uváděli, že tučný text byl pro ně přehledný, jelikož takto vyznačené části textu byly důležité. Ovšem jeden student uvedl, že se v prostředí Moodle "a podobných stránkách občas ztrácí."

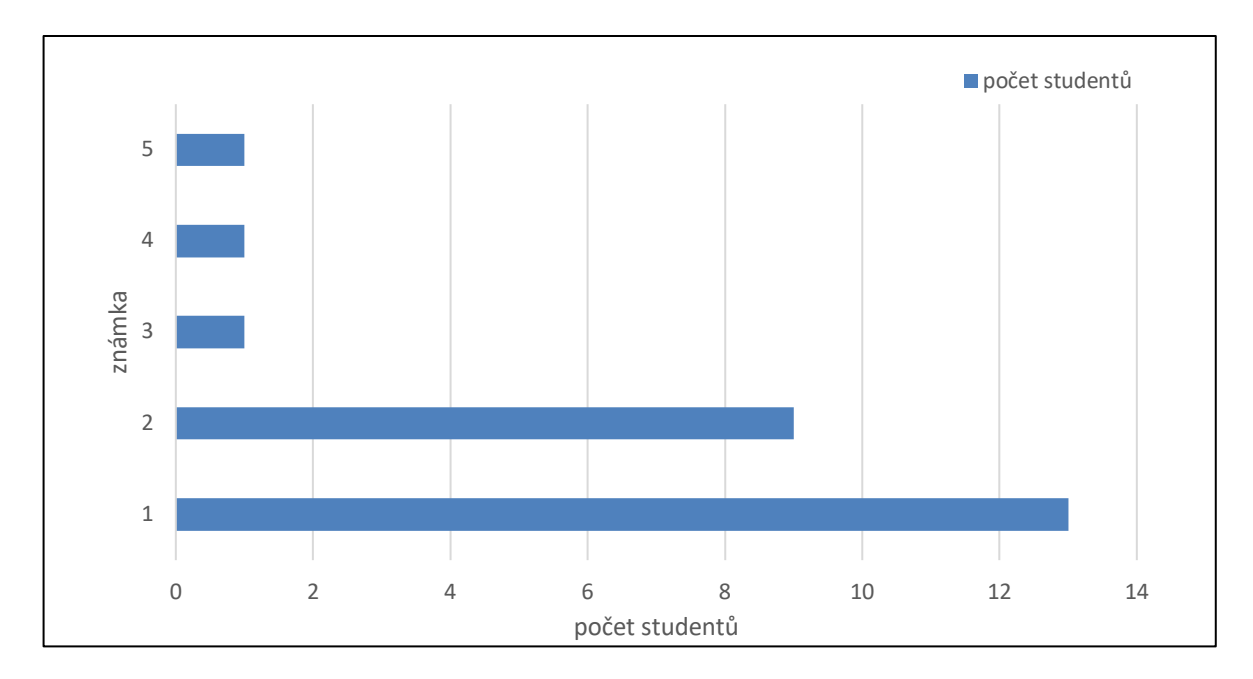

Otázka 3: **Do jaké míry jste porozuměl/a informacím z psaného textu?**

<span id="page-42-0"></span>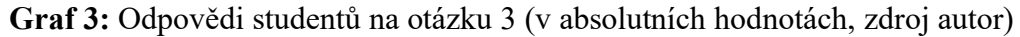

Třetí otázka sledovala porozumění obsahu online kurzu. Známkou jedna dle grafu 3 hodnotilo 13 studentů, známkou dva 9 a ke zbylým známkám se přiklonilo vždy po jednom studentovi. Veškerý text, který se v kurzu nachází, byl čerpán z odborné literatury. Zde je patrná limitace, kterou tento asynchronní kurz disponuje, a sice nemožnost okamžité zpětné vazby student-učitel. Studenti tak mohli pociťovat nejistotu během učení se, kdy neměli možnost se ihned doptat na záležitosti, kterým ne zcela dobře porozuměli. To lze podložit jednou odpovědí ze strany studenta: *"Porozuměl jsem, ale vždycky je to lepší slyšet."* Nebo: *"U nejasných informací je vždy dobrý příklad pro představu v praxi."* Některým studentům pomáhal s porozuměním textu vložený multimediální obsah: *"Text mi nepřišel nijak těžce napsaný, ale při dlouhém čtení jsem se v tom začal ztrácet a bez obrázku bych nějaké věci možná nepochopil."*

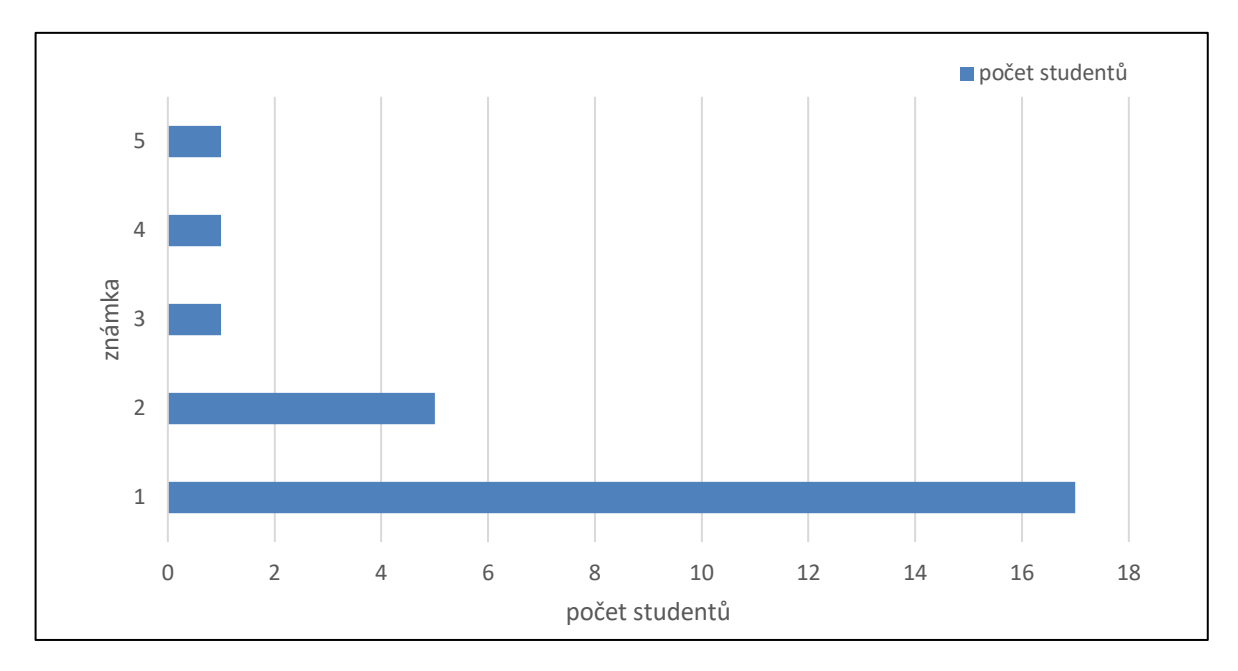

Otázka 4: **Do jaké míry jste porozuměl/a informacím z názorných obrázků a schémat?**

<span id="page-43-0"></span>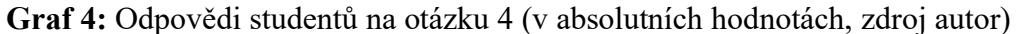

Ze sloupce znázorněném na grafu 4 vyplývá, že 17 studentů hodnotilo porozumění informací z nově vytvořených obrázků známkou jedna. Pět studentů se vyslovilo pro známku 2. Ostatní studenti, celkem tři, se vždy po jednom přiklonili ke známkám 3, 4 a 5.

Také tato otázka měla povinné textové doplnění pro studenty. Ti reagovali povětšinou pozitivně: *"informace z obrázků jsou jasné,"* dále pak: *"Kvalitně zpracované, přehledné obrázky."* V jednom případě měl student obtíže s jejich pochopením, což popsal následovně: *"Obrázky a schémata byla pochopitelná, jen občas jsem u nich musel strávit delší čas, abych plně porozuměl všemu."*

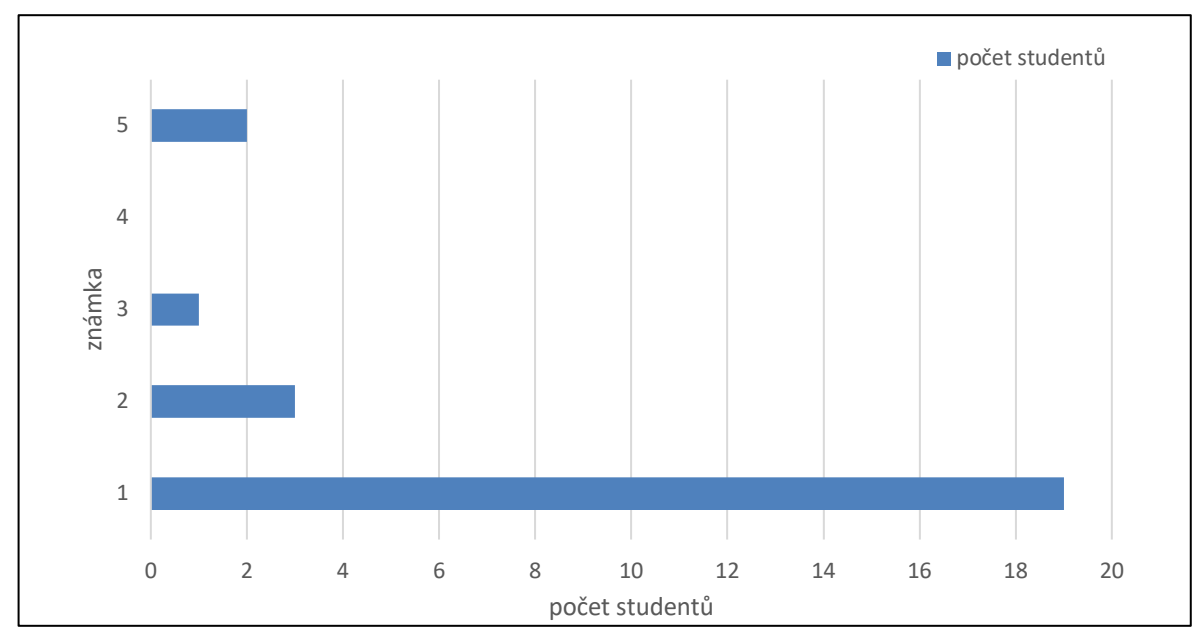

Otázka 5: **Do jaké míry Vám vyhovovala struktura a návaznost kurzu, tj. účelné a logické uspořádání obsahu celého kurzu a členění kapitol?**

<span id="page-44-0"></span>**Graf 5:** Odpovědi studentů na otázku 5 (v absolutních hodnotách, zdroj autor)

V této otázce byla ze strany studentů hodnocena návaznost a celkové uspořádání kurzu do tematických celků. 19 z nich se dle grafu 5 ztotožnilo se známkou jedna, tři potom se známkou dva. Jeden student dal známku 3 a dva studenti 5. Přesto v textové části převládají pozitivní reakce. Studenti se vyslovili v tom smyslu, že jim struktura i návaznost přijdou logické a nedovedou si to představit jinak.

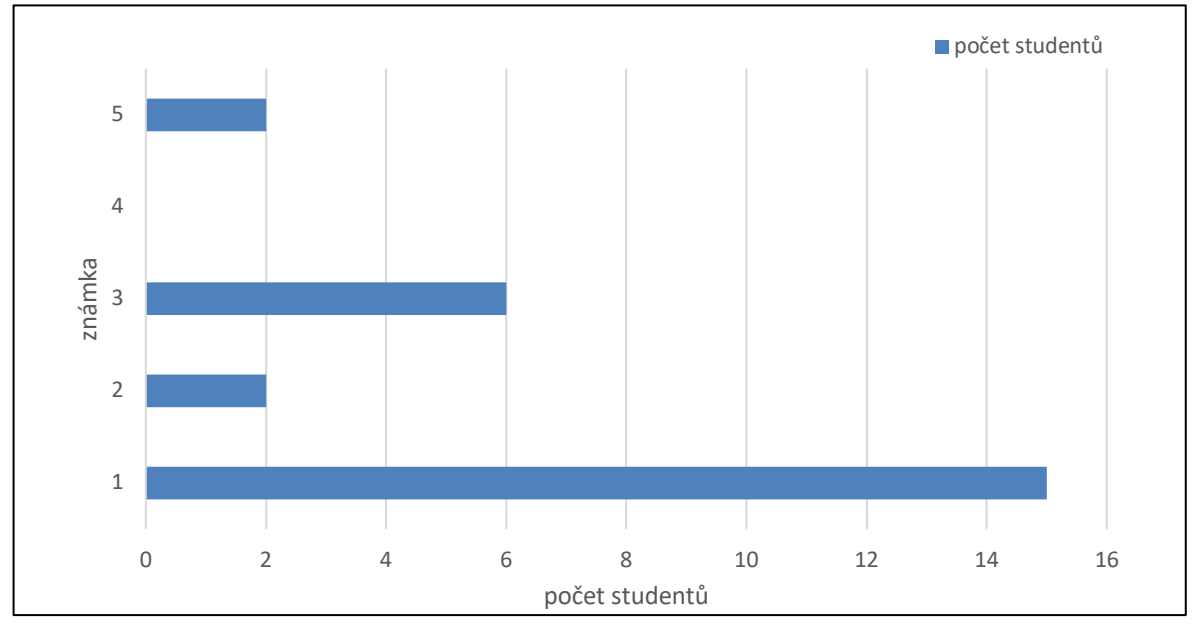

Otázka 6: **Do jaké míry Vám vyhovovala platforma Moodle, na které tento kurz běží?**

<span id="page-44-1"></span>**Graf 6:** Odpovědi studentů na otázku 6 (v absolutních hodnotách, zdroj autor)

Graf 6 reprezentuje rozložení odpovědí jednotlivých studentů, kteří se měli vyjádřit k tomu, do jaké míry jim vyhovovalo prostředí Moodle. Odpovědi v tomto případě nejsou tak jednoznačné jako u předchozích otázek. 15 studentů se vyjádřilo, že jim platforma vyhovovala. Shodně po dvou studentech zvolilo hodnocení 2 a 5. Šest studentů se vyslovilo pro neutrální, průměrnou známku tři.

Studenti popisovali vlastní pocity z používání takto: "S platformou Moodle jsem doposud nepracoval, z počátku mi tedy chvilku trvalo se zorientovat, poté nebyl žádný problém." Několik dalších studentů odpovídalo, že "jim Moodle vyhovoval." Jiní byli skeptičtí k používání např. platformy Google Classroom, jelikož s ní měli negativní zkušenosti. Jeden student naopak poznamenal, že s Moodlem neměl zkušenosti, jen pouze s Google Classroom, takže byl "někdy zmatený."

Přestože bylo od počátku plánováno, že oba kurzy vzniknou na platformě Moodle, kterou využívá celá Západočeská univerzita v Plzni, bylo nutné se studentů doptat, jaké z ní mají pocity a zdali jim vyhovuje. Mezi výsledky této otázky panuje neshoda se slovním vyjádřením studentů, kteří se k používání systému Moodle nevyjadřovali zcela negativně. Jedná se však o subjektivní pocity a většině LMS Moodle vyhovoval.

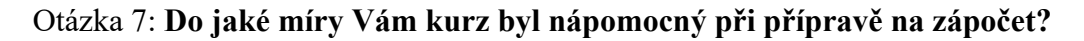

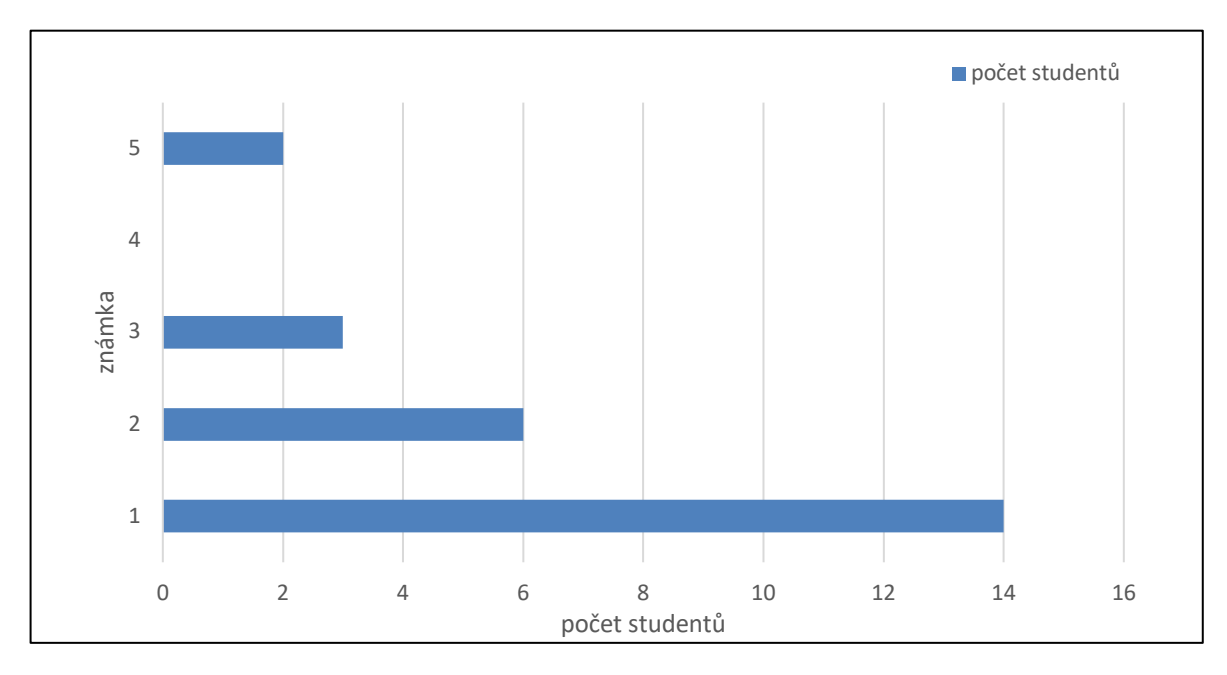

<span id="page-45-0"></span>**Graf 7:** Odpovědi studentů na otázku 7 (v absolutních hodnotách, zdroj autor)

Jelikož si kurz klade za cíl vzdělávat studenty a být oporou při přípravě na zápočet, došlo ze strany studentů k zhodnocení z tohoto pohledu. Studenti se dle grafu 7 vyjádřili v tom

smyslu, že: "*Většina byla řečena na přednášce, ale pro zopakování je to dobrý nástroj."* Další se vyjádřil takto: *"Velmi nápomocný*." Studenti oceňovali možnost připojovat se ke kurzu odkudkoliv a kdykoliv, což je spolu s individualizací jedním z popisovaných kladů v kapitole 2.1 Výhody online vzdělávání této práce. Studenti to dokládají vlastními tvrzeními: *"Kdykoliv něco nepochopím nebo nevím, tak se můžu podívat na Moodle, kde se pravděpodobně danou látku naučím, takže věřím, že je kurz velice nápomocný,"* či: *"Připravuji se spíše ze svých poznámek, nicméně když jsem náhodou potřeboval dohledat nějaké podrobnosti, tento kurz byl velmi nápomocný."*

Poslední dvě otázky byly nepovinné. Šlo o otázky: *"Pokud máte možnost srovnání s jinými online kurzy vedenými v prostředí Moodle, obsahoval tento nějaké prvky, se kterými jste se dříve nesetkali? Pokud ano, jaké? Byly pro Vás přínosné?"* a dále: *"Našli jste nějaké gramatické chyby v psaném textu či přímo v obrázcích a tabulkách? Dejte mi to prosím vědět. Pokud jste nic nenašli, můžete tento prostor využít pro Vaše další postřehy."*

Studenti oceňovali jednoduché zpracování, nebo také tlačítka "předchozí" a "následující," jež byla do kurzu vložena a pomocí hypertextových obsahů odkazovaly na navazující a předcházející stránky. Jeden ze studentů to popsal následovně: "Opravdu se mi líbí tlačítka následující a předchozí. Aktuálně je to jediný kurz v mém Moodlu, který touto maličkostí disponuje, ale opravdu mi to velmi zpříjemnilo procházení kurzem." Přestože student hodnotí kladně tuto nadstavbu, v novém kurzu KMT/GKOB se tato tlačítka nenacházejí, jelikož je nahrazuje přehlednější boční panel, který se zobrazuje po nové aktualizaci a celkovém redesignu celého systému. Jiný student se vyslovil v souvislosti s užitečností pří přípravě na zápočet takto: "Ano, bylo to přínosné." Studenti nacházeli pouze zřídka gramatické chyby.

#### <span id="page-46-0"></span>**3.2.3 EVALUACE VÝSLEDKŮ**

Na základě tohoto průzkumu mezi studenty, kteří využívali aktivně kurz KMT/GKOA byl vytvořen kurz, který na stejnojmenný předmět přímo navazuje a je součástí této diplomové práce.

Z dotazovaní studentů využívajících kurz KMT/GKOA vyplývá, že pozitivně reagují na možnost využívat kurz bez ohledu na místo a čas a jako studijní oporu při přípravě na zápočet. Zároveň oceňují jeho přehlednost a jednoduché používání. Studenti upozorňovali na nefungující odkaz nebo gramatické chyby v psaném textu. U textu kladně hodnotili jeho stručnost a zdůrazňování důležitého pomocí tučného zvýraznění.

Z tohoto důvodu došlo v nově vytvořeném kurzu KMT/GKOB ihned v počáteční fázi jeho vývoje ke změně strategie, co bude kurz obsahovat za jednotlivé prvky, které mohly být v některých případech nadbytečné.

Došlo tedy k eliminaci nadbytečných prvků, kterými jsou diskuse a náměty, jelikož nebyly využívány. Zároveň došlo k redukci úvodního slova a bylo přistoupeno k tomu, že nebude na úvodní straně jakýkoliv obrázek, jako tomu bylo v kurzu KMT/GKOA, jelikož se jedná o rušivý prvek, který není v souladu s novým designem Moodlu, jenž se snaží o estetickou jednoduchost a možná až jistou strohost.

Všechny uvedené skutečnosti získané evaluací kurzu Technická dokumentace pro učitele A byly zakomponovány do nově vytvořeného e-learningového kurzu Technická dokumentace pro učitele B.

# <span id="page-47-0"></span>3.3 POPIS VYTVOŘENÉHO ONLINE KURZU

Tato závěrečná část diplomové práce přináší pohled na to, jak výsledný nově vytvořený e-learningový kurz vypadá a co je jeho obsahem. Oproti předchozímu online kurzu vytvořenému pro předmět KMT/GKOA došlo od roku 2022, kdy byl zpracován, k designové změně prostředí LMS Moodle používaného na Západočeské univerzitě v Plzni, což dokládají obrázky pod tímto textem. Došlo k designové změně, která je subjektivním pohledem pro studenty přívětivější a přehlednější. O designu a uživatelském prostředí se hovoří v souvislosti s gamifikací, která je popsána v kapitole 2.4.1.

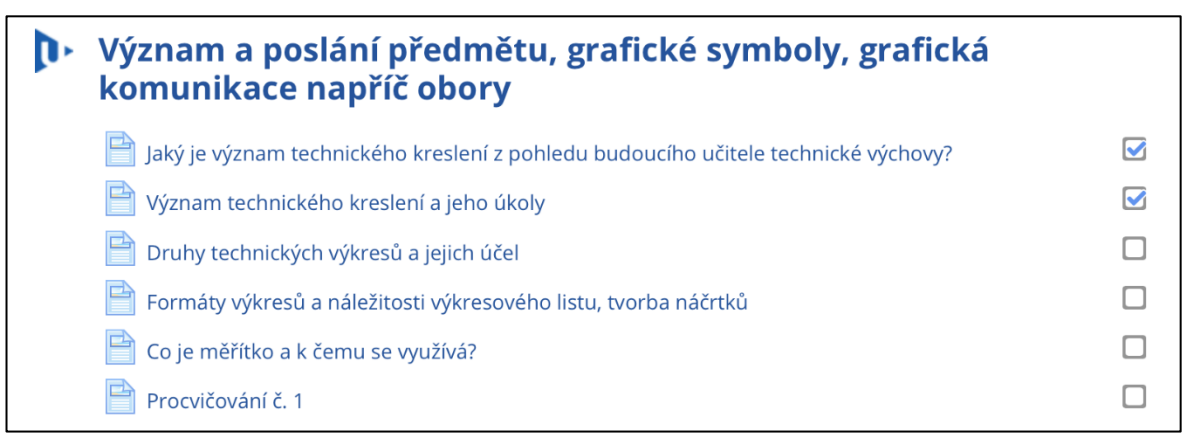

#### <span id="page-47-1"></span>**Obrázek 4:** Ukázka jednoho z témat kurzu KMT/GKOA z roku 2022 (foto autor)

Z obrázků 3 a 4 je zřejmé, že došlo k designové změně celého systému Moodle. Tento design nyní působí modernějším a čistějším vzhledem. Také v důsledku změny bylo rozhodnuto, že nově vytvořený e-kurz nebude obsahovat prvky, které lze nalézt v e-learningovém kurzu KMT/GKOA. Jde např. o úvodní obrázek a dále tlačítka

"předchozí," "následující" a "domů," jež sloužila v navigaci tohoto kurzu. Stalo se tak z důvodu, že při změně vzhledu byl zpřehledněn postranní navigační panel a tyto uměle vytvořené prvky tak postrádají smysl. Stejně tak nebyl použit modul Fórum, který v prvním kurzu měl sloužit k diskusi a sdělování aktualit ze strany vyučujícího. Jelikož se ale jedná skutečně o kurz, který je pouhým doplněním prezenčních setkávání, nebyl tento modul vůbec využíván a je považován za nadbytečný. Studenti se do kurzu přihlašují standardně přes jejich Orion login.

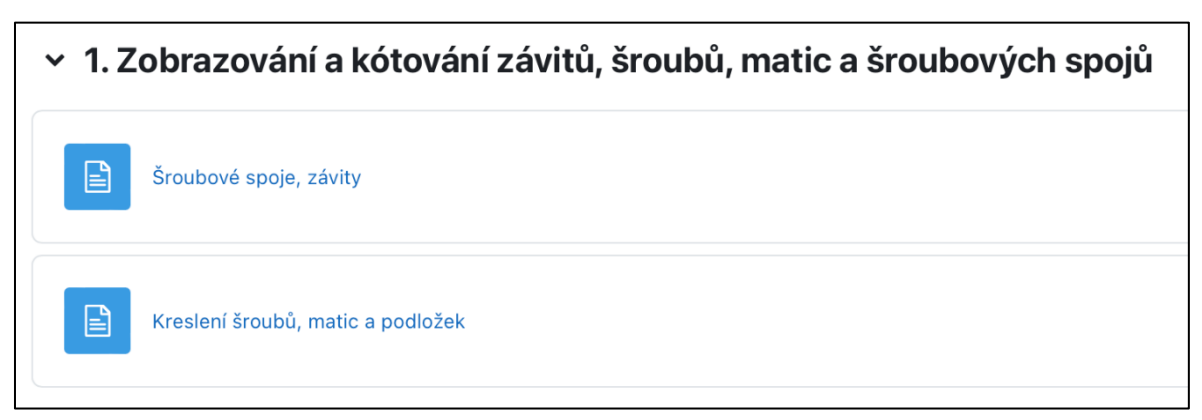

<span id="page-48-1"></span>**Obrázek 5:** Ukázka prvního tematického celku nového kurzu KMT/GKOB z roku 2024 (foto autor)

# <span id="page-48-0"></span>**3.3.1 CÍLE A OBSAH ONLINE KURZU KMT/GKOB**

Kurz si klade za cíl poskytnout studentům předmětu Technická dokumentace pro učitele B (zkratka KMT/GKOB) možnost výuky online formou, kterou mohou využít kdykoliv a zcela neomezeně. Ke kurzu mají přístup po celou dobu trvání studia, pokud správce kurzu neurčí jinak. Výhodou pro studenty je možnost doplnění si poznámek v případě, kdy se nemohou dostavit na prezenční výuku předmětu. Kurz si však neklade za cíl zcela nahrazovat výuku prezenční, jelikož jednou z podmínek plnění předmětu je vypracování náčrtů dle zadání na cvičeních určených dle rozvrhu. Cíle jsou tak totožné jako v případě kurzu KMT/GKOA. Jde především o to seznámit studenty s problematikou technického kreslení (Mašek, 2022, s. 40).

#### <span id="page-49-0"></span>**3.3.2 STRUKTURA KURZU**

Nový e-learningový kurz byl rozdělen do celkem třinácti tematických bloků. Číslování bylo zvoleno pro snazší orientaci uživatelů, což může usnadnit orientaci v e-learningovém kurzu jako takovém. Tematické bloky jsou následující:

- 1. Zobrazování a kótování závitů, šroubů, matic a šroubových spojů,
- 2. Kreslení a kótování rozebíratelných spojů spojovacích čepů, kolíků, klínů, per a závlaček,
- 3. Kreslení a kótování nerozebíratelných spojů (nýtovaných a svařovaných),
- 4. Kreslení a kótování hřídelí, ložisek a těsnění,
- 5. Kreslení a kótování ozubených kol a pružin,
- 6. Schémata a jejich rozdělení, elektrotechnická schémata,
- 7. Hydraulická a mechanická schémata,
- 8. Výkresová dokumentace ve stavebnictví,
- 9. Výkresy ve dřevozpracujícím průmyslu,
- 10. Reprografie,
- 11. Moderní směry ve vývoji grafické komunikace,
- 12. Využití ICT při kreslení, volně dostupný software pro kreslení a modelování (3D),
- 13. Grafická komunikace v kontextu historie lidstva.

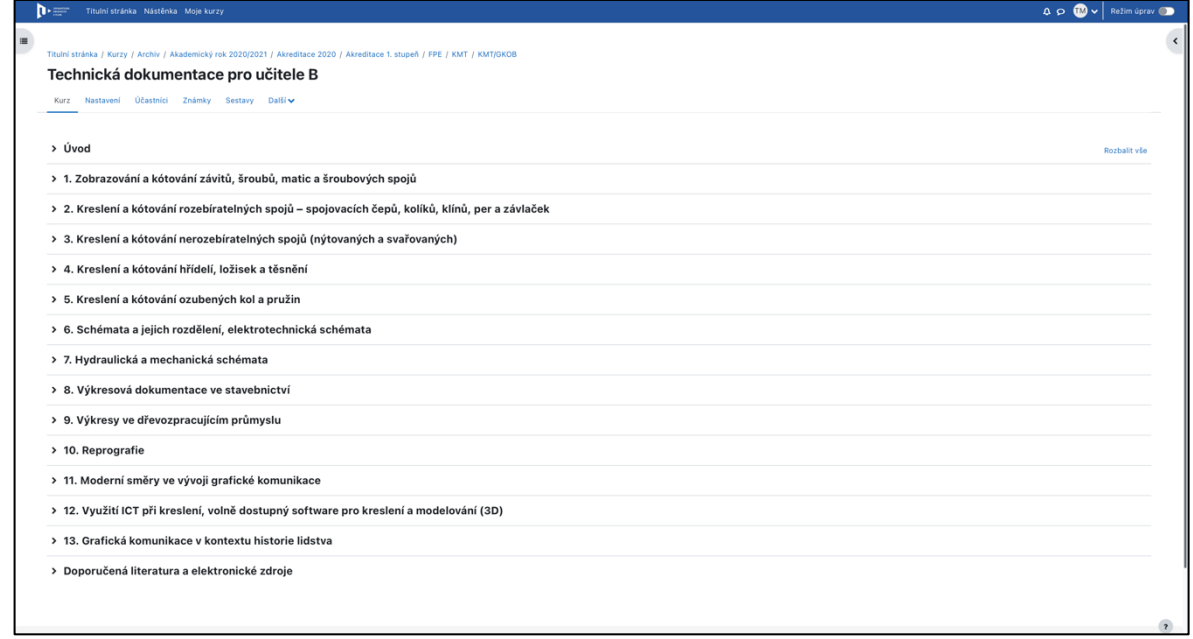

<span id="page-49-1"></span>**Obrázek 6:** Pohled na celý kurz KMT/GKOB (foto autor)

Tyto tematické bloky se týkají samotných výukových materiálů určených ke studiu. Před prvním tématem je ještě zařazen úvod, ve kterém jsou studenti přivítaní v kurzu a je zde uveden kontakt na vyučujícího doktora Fadrhonce. Stejně tak se na tomto místě nachází anotace, že kurz vznikl jakožto součást této diplomové práce. V závěru za posledním tematickým blokem se nachází doporučená literatura a elektronické zdroje.

Součástí kurzu jsou kromě textové části s odkazy na odbornou literaturu také statické obrázky, které přímo souvisejí s psaným textem. Jedná se o obrázky, schémata, která se vážou k jednotlivým tématům technického kreslení uvedených v kurzu.

V jednotlivých tematických celcích dochází k následnému členění na související témata, a to za pomoci modulu Stránky.

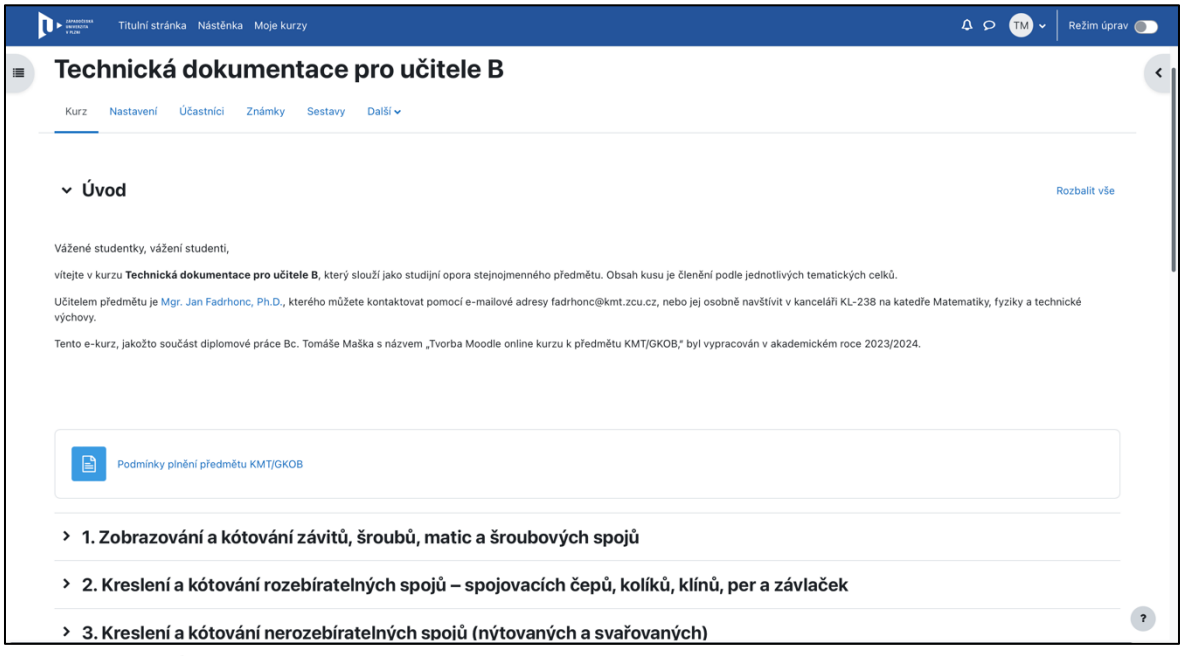

<span id="page-50-1"></span>**Obrázek 7:** Úvodní část kurzu (foto autor)

# <span id="page-50-0"></span>**3.3.3 ZHODNOCENÍ KURZU**

Jak autor této práce popisoval již v bakalářské práci, jejíž součástí bylo vytvoření e-learningového kurzu pro předmět KMT/GKOA, zhodnocení kurzu udělají studenti, kdy poskytnou učiteli zpětnou vazbu na jeho strukturu a obsah. V případě kurzu KMT/GKOB tomu nebude jinak.

Avšak ze zkušeností studentů a učitele prvního kurzu vyplynulo, že některé prvky jsou zcela nadbytečné a není potřeba, aby v kurzu byly obsaženy. Jedná se například o zbytečně dlouhý úvod, moduly Fórum pro aktuality, náměty a postřehy studentů. Tyto moduly zůstaly zcela nevyužity jak ze strany studentů, tak i vyučujícího, jelikož se potvrdil

předpoklad, že online kurz má fungovat v případě obou předmětů jako doplnění prezenčního způsobu výuky.

Stejně jako v předchozím kurzu byl testován modul Knihy, který nabízí možnost kontinuálně prostupovat příslušným tématem, popř. celým online kurzem. V souvislosti s redesignem prostředí Moodle během dvou posledních let se však zdá přehledněji uspořádané současné řešení, a sice do jednotlivých modulů Stránky ke každému z témat. Tato témata jsou stejně jako v předchozím kurzu doplněna o obrázky, které doplňují vlastní textovou část.

### <span id="page-52-0"></span>**ZÁVĚR**

Diplomová práce přinesla ve své první části pohled na komunikaci obecně a nastínila pohled na online a offline komunikaci, která má souvislost právě s online kurzy. Dále se zaměřila na grafickou komunikaci, která úzce souvisí s technickým kreslením, a to i z pohledu historického vývoje. V tomto případě byly uváděny revoluční fáze komunikace a také piktografie, jež je využívaná v technickém kreslení. Současně byl v této části práce popisován vývoj do současné doby, kdy se pro technické kreslení využívá CAD software.

V závěru první kapitoly bylo popisováno technické kreslení jako předmět v základním vzdělávání, kdy byly popsány skutečnosti uvedené v Rámcovém vzdělávacím programu pro základní vzdělávání s odkazem na aktuální možnosti literatury, které jsou v současné době učitelům nabízeny. Na to přímo navázala kapitola o 3D kreslení, jelikož se jedná o moderní technologii, která již na základní školy pronikla, ale každý žák nemá možnost s ní pracovat. Přesto jsou v této části práce popisovány možnosti, které mají k dispozici učitelé technických předmětů v základním školství. Z pohledu žáků se jedná o vyšší míru zájmu a motivace o příslušný předmět, jelikož žáci podle výzkumu mají o problematiku 3D modelování zájem. Z tohoto pohledu by bylo zajímavé, provést vlastní šetření na základních školách, ve kterých je 3D modelování využíváno, a ve kterých nikoliv.

Druhá část práce se zaměřila na online kurzy a e-learning, kdy došlo k teoretickému popisu základního členění a jeho možností, a to včetně výhod online vzdělávání a také nevýhod, které jejich využívání přináší. Dále byly popisovány moderní trendy, které s online vzděláváním souvisí. V současnosti je nejvíce diskutována umělá inteligence, která má potenciál rozšiřovat online kurzy o okamžitou zpětnou vazbu směrem ke studentům, nebo sbírat a analyzovat data a tím tak individualizovat obsah na míru uživatelům zapsaných v jakémkoliv e-learningovém kurzu, který by takovou technologií disponoval. Výzkumný potenciál v oblasti online vzdělávání s podporou umělé inteligence je velký. Tento přístup může nabídnout inovativní metody výuky, které by mohly vést k transformaci nejen online vzdělávání. Bylo by možné sledovat výkony studentů v online kurzech s běžným nastavením a v kurzech s podporou umělé inteligence.

V poslední, třetí kapitole byl popsán nově vytvořený online kurz, který si klade za cíl být studijní oporou pro studenty příslušného předmětu. Testování proběhlo formou dotazníkového šetření vycházejícího z ADDIE modelu. Evaluace získaných výsledků ukázala, že online kurz naplňuje stanovené cíle a je efektivním nástrojem pro výuku

KMT/GKOB. Studenti hodnotili možnost doplnění výuky o online způsob vyučování převážně kladně. Obdobně se vyjadřovali o způsobu využívání LMS Moodle, který jim přišel přehledný a uživatelsky přívětivý. Kladné hodnocení studentů také získaly obrázky a schémata, díky kterým mohli lépe porozumět obsahu online kurzu. Důležité pro ně byla možnost přístupu bez ohledu na místo i čas, a to zejména při přípravě na úspěšné zakončení předmětu. Na základě těchto výsledků z experimentálního ověřování došlo k aplikaci poznatků získaných od studentů do nově vytvořeného kurzu KMT/GKOB.

Vytvořený online kurz KMT/GKOB představuje inovativní nástroj pro výuku technického kreslení na Fakultě pedagogické. Kurz je přístupný online, díky čemuž jej mohou využívat studenti odkudkoliv a kdykoliv. Online kurz jako takový je přínosem pro oblast vzdělávání studentů, kteří se připravují na vlastní pedagogickou praxi. Diplomová práce má potenciál inspirovat další pedagogy k tvorbě vlastních online kurzů, a to pro rozličné předměty.

Diplomová práce splnila svůj cíl, kdy byl autorem navržen a vytvořen online kurz KMT/GKOB, který funguje na platformě Moodle. Kurz je strukturován logicky a přehledně a obsahuje prvky vizuálního charakteru, které mají za cíl zvýšit názornost.

Do budoucna by bylo možné se věnovat na provedení výzkumu zaměřeného na efektivitu a optimalizaci, resp. sledovat úspešnost studentů a zaznamenávat jejich odpovědi na stejné otázky po delší časový úsek, např. pět let. Z pohledu výše zmíněné umělé inteligence by bylo vhodné sledovat její další vývoj a případně ji do kurzu skutečně zařadit, pokud by to bylo možné. Následně by šlo srovnávat výsledky studentů, kteří prošli kurzem, jenž umělou inteligencí nedisponoval a naopak.

# <span id="page-54-0"></span>**RESUMÉ**

Diplomová práce je zaměřena na technickou dokumentaci a online kurzy. Celá práce je rozčleněna na tři kapitoly. V úvodní části je popisována obecně lidská komunikace a její typy, kam patří online i offline komunikace. Dále práce popisuje grafickou komunikaci, která přímo souvisí s technickým kreslením a jeho moderním směřováním.

Druhá část práce popisuje online kurzy a e-learning, jeho výhody a nevýhody. Zabývá se motivací účastníků online vzdělávání a popisuje její moderní trendy. Stejně tak se zabývá výukou technického kreslení z pohledu možných inovací. Jde např. o umělou inteligenci.

Cílem diplomové práce bylo vytvořit Moodle online kurz k předmětu Technická dokumentace pro učitele B (KMT/GKOB). To je popisováno ve třetí kapitole. Online kurz byl vytvořen na základě experimentálního ověřování spokojenosti studentů s kurzem předchozím. Díky tomu bylo zjištěno, jaké prvky by online kurz měl zahrnovat, aby byl pro online výuku efektivní.

# **Summary**

This thesis focuses on a technical documentation and online courses. The thesis is divided into three chapters. The introductory part describes human communication in general and its types, including both online and offline communication. Furthermore, the thesis describes graphic communication, which is directly related to a technical drawing and its modern trends.

The second part of the thesis describes online courses and e-learning, their advantages and disadvantages. It deals with the motivation of participants in an online education and describes its modern trends. It also deals with teaching of the technical drawing from the perspective of possible innovations, such as an artificial intelligence.

The aim of the thesis was to create a Moodle online course for the subject of the Technical Documentation for teachers B (KMT/GKOB). This is described in the third chapter. The online course was created on the basis of experimental verification of student satisfaction with the previous course. This made it possible to identify the elements that the online course should include in order to be effective for the online teaching.

#### <span id="page-55-0"></span>**SEZNAM LITERATURY**

- 1. ALBRECHT, Kamil. *E-learning na Filozofické fakultě Masarykovy univerzity* [online]. Brno, 2006. [cit. 2024-03-06]. Dostupné z: https://is.muni.cz/th/kwia9/. Diplomová práce. Masarykova univerzita, Filozofická fakulta. Vedoucí práce Jiří ZOUNEK.
- 2. ALFARO, Luis, Claudia RIVERA, Jorge LUNA-URQUIZO, Elisa CASTANEDA, Jesus ZUNIGA-CUEVA a Maria RIVERA-CHAVEZ, 2021. New Trends in e-Technologies and e-Learning. In: *2021 IEEE World Conference on Engineering Education (EDUNINE)* [online]. IEEE, 2021-3-14, s. 1-6 [cit. 2024-03-12]. ISBN 978-1-6654-0302-3. Dostupné z: doi:10.1109/EDUNINE51952.2021.9429120
- 3. ANTONIOLI, Misty, Corinne BLAKE a Kelly SPARKS, 2014. Augmented Reality Applications in Education. *The Journal of Technology Studies*. **40**(2), 96– 107. ISSN 10716084.
- 4. APPLE INC. *Apple Vision Pro*. [online]. APPLE INC. , One Apple Park Way, Cupertino, CA 95014, USA, c2024 [cit. 2024-03-12]. Dostupné z: https://www.apple.com/apple-vision-pro/
- 5. AYU, Mutiara, 2020. Online Learning: Leading e-Learning at Higher Education. *The Journal of English Literacy Education*. **7**(1), 47-54. ISSN 2355- 7486.
- 6. BALDI, Stefano. Introducing Online Learning in a Small Organization: The Case of the Diplomatic Institute of the Italian Ministry of Foreign Affairs. In: *E-learning, E-Education and Online Training.* First International Conference, eLEOT 2014, Bethesda, MD, USA, September 18-20, 2014: revised selected papers. Cham, Švýcarsko: Springer, 2014, xii, 30-40 s. Lecture notes of the Institute for Computer Sciences, Social Informatics and Telecommunications Engineering. ISBN 978-3- 319-13292-1. Dostupné z: https://link.springer.com/chapter/10.1007/978-3-319- 13293-8\_4
- 7. BALLU, A., X. YAN, A. BLANCHARD, T. CLET, S. MOUTON a H. NIANDOU, 2016. Virtual Metrology Laboratory for e-Learning. *Procedia CIRP* [online]. **43**, 148-153 [cit. 2024-03-12]. ISSN 22128271. Dostupné z: doi:10.1016/j.procir.2016.02.110
- 8. BARIUAD, Shera, 2022. 10 Gamified Learning Platforms. [online]. In: *Edapp.* 23. 2. 2022 [cit. 2024-03-02]. Dostupné z: https://www.edapp.com/blog/gamifiedlearning-platforms/.
- 9. BEZHOVSKI, Zlatko a Subitcha POORANI. The Evolution of E-learning and New Trends. In: *Information and Knowledge Management* [online]. Iiste, 2016, **6**(3), 50- 57 s. [cit. 29. 2. 2024]. ISSN 2224-896X. Dostupné z: https://www.researchgate.net/publication/354381498 The Evolution of E-Learning and New Trends#fullTextFileContent
- 10. BEZHOVSKI, Zlatko a Subitcha POORANI. The Evolution of E-learning and New Trends. In: *Information and Knowledge Management* [online]. Iiste, 2016, **6**(3), 50- 57 s. [cit. 6. 3. 2024]. ISSN 2224-896X. Dostupné z: https://www.researchgate.net/publication/354381498\_The\_Evolution\_of\_E-Learning and New Trends#fullTextFileContent
- 11. BOUKALOVÁ, Hedvika, Ondřej CERHA, Mojmír SEDLÁČEK a Eva ŠÍROVÁ, 2023. *Psychologie komunikace*. Praha: Grada. Psyché (Grada). ISBN 978-80-271- 1388-0.
- 12. ČERNÝ, Jiří a Jan HOLEŠ, 2004. *Sémiotika*. Praha: Portál. ISBN 80-7178-832-5.
- 13. ČERNÝ, Michal, 2018. *Pedagogicko-psychologické otázky online vzdělávání*. Brno: Masarykova univerzita. ISBN 978-80-210-8925-9.
- 14. DESPOTOVIĆ-ZRAKIĆ, Marijana, Aleksanda MARKOVIĆ, Zorica BOGDANOVIĆ, Dušan BARAĆ a Srdjan KRČO, 2012. Providing Adaptivity in Moodle LMS Courses. *Educational Technology & Society*. **15**(1), 326-338. ISSN 11763647. Dostupné z: https://www.jstor.org/stable/jeductechsoci.15.1.326
- 15. DICHEV, Christo a Darina DICHEVA, 2017. Gamifying education: what is known, what is believed and what remains uncertain. In: *International Journal of Educational Technology in Higher Education* [online]. 14(**1**) [cit. 2024-03-02]. ISSN 2365-9440. Dostupné z: doi:10.1186/s41239-017-0042-5
- 16. DINIA, Ismail. (2023). How To Use Gamification In eLearning For Maximum Engagement And Effectiveness. Online. In: *eLearning Industry* 22. 1. [cit. 2024- 03-02]. Dostupné z: https://elearningindustry.com/how-to-use-gamification-inelearning-for-maximum-engagement-and-effectiveness.
- 17. DRLÍK, Martin, 2013. *Moodle: kompletní průvodce tvorbou a správou elektronických kurzů*. Brno: Computer Press. ISBN 978-80-251-3759-8.
- 18. EGER, Ludvík, 2020. *E-learning a jeho aplikace: s orientací na vzdělávání a profesní vzdělávání Millennials*. Plzeň: Západočeská univerzita v Plzni. ISBN isbn978-80-261-0952-5.
- 19. Evropská Akademie vzdělávání, 2023. Co je adaptive learning a jaké jsou výhody této metody? [online]. In: *Evropská Akademie vzdělávání SE.* 9. 10. 2023 [cit. 2024-03-01]. Dostupné z: https://www.europeanacademy.cz/post/co-je-adaptivelearning-a-jaké-jsou-výhody-této-metody
- 20. Evropská komise, Generální ředitelství pro vzdělávání, mládež, sport a kulturu, 2022. *Etické pokyny pro využívání umělé inteligence a dat ve výuce a vzdělávání pro pedagogy* [online]. [cit. 2023-10-22]. Lucemburk. Úřad pro publikace Evropské unie. ISBN 978-92-76-54202-5. Dostupné z: https://data.europa.eu/doi/10.2766/355
- 21. FLORES-PIÑAS, Walter Vladimir, Haydee FLORES-PIÑAS, Paulo Cesar CHIRI-SARAVIA a Kevin Mario LAURA-DE LA CRUZ, 2022. Moodle in Distance Education. *Puriq* [online]. 1. 1. 2022, **4** [cit. 2024-04-04]. ISSN 2707-3602. Dostupné z: doi:10.37073/puriq.4.417
- 22. FOŘT, Petr a Jaroslav KLETEČKA, 2014. *AutoCAD 2014: učebnice*. Brno: Computer Press. ISBN 978-80-251-4154-0.
- 23. FRIENDLY, Michael a Howard WAINER, 2021. *A History of Data Visualization and Graphic Communication.* Cambridge, Mass, U.S.: Harvard University Press. ISBN 9780674975231.
- 24. FU, Ling a HU, Jing, 2021. Research on the Teaching Mode of Visual Communication Design and Integration of Various Disciplines in Basic Education. Association for Computing Machinery. In: *IPEC2021: 2021 2nd Asia-Pacific Conference on Image Processing, Electronics and Computers.* [online]. 1008–1011 s. [cit. 2024-03-23]. Dostupné z doi: https://doi.org/10.1145/3452446.3452688
- 25. GANIN, Yaroslav, BARTUNOV, Sergey, LI Yujia, KELLER, Ethan a Stefano SALICETI, 2021. Computer-Aided Design as Language. [online]. 1-24 s. 28. 4. 2021. [cit. 2024-03-19]. Dostupné z: https://doi.org/10.48550/arXiv.2105.02769
- 26. Gautam, Priyanka, 2023. Advantages And Disadvantages Of Online Learning. [online]. In: *eLearning Industry.* 10. 10. 2023 [cit. 2024-03-06]. Dostupné z: https://elearningindustry.com/advantages-and-disadvantages-online-learning.
- 27. GIESECKE, Frederick E., Shawna LOCKHART, Marla GOODMAN a Cindy M. JOHNSON, 2023. *Technical drawing with engineering graphics*. 16th edition. Boston: Prentice Hall. ISBN 978-0138065720.
- 28. GOETSCH, David E., William S. CHALK, a John NELSON, 1999. *Technical Drawing, 4E (Delmar Technical Graphics Series).* 4. vyd. Cengage Delmar Learning, 1999. ISBN 9780766805316.
- 29. HIRANRITHIKORN, Phatthanan. Advantages and Disadvantages of Online Learning. In: *International Academic Multidisciplinary Research Conference in Berlin* [online]. 2019, 14-17 s. [cit. 6. 3. 2024]. Dostupné z: http://icbtsproceeding.ssru.ac.th/index.php/ICBTSBERLIN2019/article/view/628/6 14
- 30. HUBLOVÁ, Pavlína, 2014. Bloomova taxonomie. *Metodický portál RVP.cz* [online]. 1. 6. 2014 [cit. 2024-03-02]. Dostupné z: https://wiki.rvp.cz/Knihovna/1.Pedagogicky\_lexikon/B/Bloomova\_taxonomie
- 31. CHIANG, Tosti H. C., Stephen J. H. YANG a Gwo-Jen HWANG, 2014. An Augmented Reality-based Mobile Learning System to Improve Students' Learning Achievements and Motivations in Natural Science Inquiry Activities. *Educational Technology & Society*. **17**(4), 352-365. ISSN 11763647.
- 32. JANOUŠEK, Jaromír, 2015. *Psychologické základy verbální komunikace: projevy psychických funkcí ve verbální komunikaci, významová dynamika a struktura komunikačního aktu, komunikace písemná, ženská, mužská, virtuální, vnitřní kooperace a vnitřní řeč ve verbální komunikaci*. Praha: Grada. Psyché (Grada). ISBN 978-80-247-4295-3.
- 33. JEDLIČKOVÁ, Anetta, 2022. Etické aspekty rozvoje umělé inteligence. *Anthropologia integra* [online]. 2022-12-14, **13**(2), 55-62 s. [cit. 2023- 10-22]. ISSN 1804-6665. Dostupné z: doi:10.5817/AI2022-2-55
- 34. JIGSPACE INC. *JigSpace.* [online]. 40 Greenwood St Pascoe Vale South, VIC AUSTRALIA 3044, Delaware, USA, c2024 [cit. 2024-03-12]. Dostupné z: https://www.jig.space
- 35. JURÁŠKOVÁ, Olga a Pavel HORŇÁK, 2012. *Velký slovník marketingových komunikací*. Praha: Grada. ISBN 978-80-247-4354-7.
- 36. KAVANAGH, Camino, 2019. New Tech, New Threats, and New Governance Challenges: An Opportunity to Craft Smarter Responses*?* [online]. In: *Carnegie*

*Endowment for International Peace.* 58 s. [cit. 2023-10-23]. Dostupné z: http://www.jstor.org/stable/resrep20978

- 37. KHARBACH, Med, 2023. Best Gamification Tools for Teachers. Online. *Educators Technilogy.* [online]. 11. 12. 2023 [cit. 2024-03-02]. Dostupné z: https://www.educatorstechnology.com/2022/10/best-gamification-tools-forteachers.html#google\_vignette.
- 38. KING, Emma a Russell BOYATT, 2015. Exploring factors that influence adoption of e‐learning within higher education. *British Journal of Educational Technology* [online]. **46**(6), 1272-1280 [cit. 2024-03-06]. ISSN 0007-1013. Dostupné z: doi:10.1111/bjet.12195
- 39. KLEMENT, Milan a Jiří DOSTÁL, 2018. *Teorie, východiska, principy a rozvoj distančního vzdělávání realizovaného formou e-learningu*. Univerzita Palackého v Olomouci. ISBN 978-80-244-5353-8.
- 40. KLEMENT, Milan a Květoslav BÁRTEK, 2023. 3D MODELLING AND ITS USE IN EDUCATION. *AD ALTA: Journal of Interdisciplinary Research*. 2023-6- 30, **13**(1), 30-34. ISSN 2464-6733.
- 41. KLEMENT, Milan, 2022. POSSIBILITIES AND BENEFITS OF USING 3D MODELLING SOFTWARE IN PRIMARY SCHOOLS. *Journal of Technology and Information* [online]. 2022-10-6, **14**(1), 17-33 [cit. 2024-03-05]. ISSN 1803537X. Dostupné z: doi:10.5507/jtie.2022.006
- 42. KLETEČKA, Jaroslav a Petr FOŘT, 2022. *Technické kreslení*. 3. vydání. V Brně: Computer Press. Učebnice (Computer Press). ISBN 978-80-251-5078-8.
- 43. KOPECKÝ, Kamil; SZOTKOWSKI, René; VORÁČ, Dominik; KREJČÍ, Veronika a DOBEŠOVÁ, Pavla, 2023. *České školy a umělá inteligence (výsledky výzkumu).* E-Bezpečí, 8**(2)**. 25-28 s. Olomouc: Univerzita Palackého. ISSN 2571- 1679. Dostupné z: https://www.e-bezpeci.cz/index.php?view=article&id=3554
- 44. KOWALIK, Katarzyna, 2023. Gamification Vs. Gamer Types: Bartle's Taxonomy Revisited. *eLearning Industry.* [online]. 21. 2. 2023 [cit. 2024-03-02]. Dostupné z: https://elearningindustry.com/gamification-vs-gamer-types-bartles-taxonomyrevisited.
- 45. KROTKÝ, Jan, Tomáš SOSNA, Jan FADRHONC, et al., 2022. *Hravá technika 6: pracovní sešit pro 6. ročník ZŠ a víceletá gymnázia: v souladu s RVP ZV a novým pojetím technického vzdělávání*. Praha: Taktik. ISBN 978-80-7563-419-1.
- 46. KUMAR BASAK, Sujit, Marguerite WOTTO a Paul BÉLANGER, 2018. Elearning, M-learning and D-learning: Conceptual definition and comparative analysis. In: *E-Learning and Digital Media* [online]. **15**(4), 191-216 s. [cit. 2024- 03-03]. ISSN 2042-7530. Dostupné z: doi:10.1177/2042753018785180
- 47. Kuna, P., Hašková, A., Palaj, M., Skačan, M. & Záhorec, J. How to Teach CAD/CAE Systems. *International Journal of Engineering Pedagogy, 8*(1), 148- 162. Retrieved March 3, 2024 from https://www.learntechlib.org/p/207457/
- 48. MAŠEK, Tomáš. *Tvorba online kurzu k předmětu KMT/GKOA v kontextu vzdělávání.* Plzeň, 2022. Bakalářská práce. Západočeská univerzita v Plzni, Pedagogická fakulta, Katedra matematiky, fyziky a technické výchovy. Vedoucí práce Mgr. Jan Fadrhonc, Ph.D.
- 49. Ministerstvo průmyslu a obchodu, 2019: *Národní strategie umělé inteligence v České republice* [online]. [cit. 2023-10-22]. Dostupné z: https://www.vlada.cz/assets/evropske-zalezi-tosti/umelainteligence/NAIS\_kveten\_2019.pdf
- 50. Národní pedagogický institut České republiky, 2023. *Doporučení, jak pracovat s umělou inteligencí pro učitele, ředitele, rodiče a žáky* [online]. [cit. 2023-10-22]. Ministerstvo školství, mládeže a tělovýchovy. Dostupné z: https://revize.edu.cz/files/ai-doporuceni-online-ucitele.pdf
- 51. NASEER, Sabila a Hafiza ZAHIDA PERVEEN, 2023. Perspective chapter: Advantages and Disadvantages of Online Learning Courses. In: GOUNDAR, Sam, ed. *Massive Open Online Courses - Current Practice and Future Trends* [online]. IntechOpen, 2023-5-10 [cit. 2024-03-06]. ISBN 978-1-83769-523-2. Dostupné z: doi:10.5772/intechopen.1001343
- 52. NAZIFIFARD, S., S. M. JAFARI, H. Z. MATIN and H. YAZDANI, 2019. A Model for Utilizing the Potential of Gamification in Learning, In: *5th Conference on Knowledge Based Engineering and Innovation (KBEI)*, Tehran, Iran, 2019, 874- 878 s. Dostupné z doi: 10.1109/KBEI.2019.8735001.
- 53. NOLAN, David, 2013. Visual Communication. *Counterpoints* [online]. **391**, 233- 242 [cit. 2024-02-21]. ISSN 10581634. Dostupné z: https://www.jstor.org/stable/42981449
- 54. NOVAK, Elena, 2022. *3D Printing in Education* [online]. 1. Routledge [cit. 2024- 03-14]. Dostupné z: doi:10.4324/9781138609877-REE81-0
- 55. PETR, Karel, 2020. *Strojírenské konstruování: tvorba výkresové dokumentace dle ISO norem*. V Praze: České vysoké učení technické. ISBN 978-80-01-06715-4.
- 56. POVOLNÝ, David, 2018. Výukové systémy uvolňují učitelům ruce pro zajímavější práci. *Muni.cz.* [online]. 25. 11. 2018 [cit. 2024-03-01]. Dostupné z: https://www.em.muni.cz/veda-a-vyzkum/11164-vyukove-systemy-uvolnujiucitelum-ruce-pro-zajimavejsi-praci.
- 57. PRIBILOVÁ, Katarína a Miroslav BEŇO, 2024. New Trends in E-learning and New Approaches to the Development of E-learning Educational Materials. *R&E-SOURCE* [online]. 2024-03-05, 193-206 [cit. 2024-03-12]. ISSN 2313-1640. Dostupné z: doi:10.53349/resource.2024.is1.a1255
- 58. RVP ZV Rámcový vzdělávací program pro základní vzdělávání 2023 s vyznačenými změnami [online]. Praha, 2024: *Edu.cz. Ministerstvo školství, mládeže a tělovýchovy*, ©2022. [cit. 29. 2. 2024]. Dostupné z: https://www.edu.cz/rvp-ramcove-vzdelavaci-programy/
- 59. SEZGIN, S., LATTEMANN, C., ROBRA-BISSANTZ, S., ZARNEKOW, R., a BROCKMANN, T., 2017. *Gamification*. Berlin: Springer. ISSN 2196-8705. 1-164 s. Dostupné z: https://link.springer.com/content/pdf/10.1007/978-3-319-45557- 0.pdf
- 60. SEZGIN, Sezan, Lattemann, C., Robra-Bissantz, S., Zarnekow, R., & Brockmann, T., 2020. Digital Player Typologies in Gamification and Game-Based Learning: A Meta-Synthesis. In: *Bartın University Journal of Faculty of Education*, **9**(1). ISSN 1308-7177. 49-68 s. Dostupné z doi: 10.14686/buefad.610524
- 61. SKAGGS, Steven, 2017. *FireSigns: A Semiotic Theory for Graphic Design.*  Cambridge, MA: The MIT Press. ISBN 978-0262035439
- 62. STEINBERG, Sheila, 1995. *Introduction to Communication Course Book 1: The Basics.* Juta and Company Ltd. ISBN 978-0-7021-3649-8.
- 63. SUSANTI, Leni, Nur Azmi KARIM, Yudi RAMDHANI, M.S. ABFERTIAWAN, H.D. ARIESYADY, I.R.S. SALAMI a M. FIRDAYATI, 2024. E-learning and sustainable user: The model of academic performance in e-learning. *E3S Web of Conferences* [online]. **485** [cit. 2024-03-06]. ISSN 2267-1242. Dostupné z: doi:10.1051/e3sconf/202448501006
- 64. TEO, Timothy, ZHOU, Mingming, FAN, Andy Chun Wai a Fang HUANG. Factors That Influence University Students' Intention to Use Moodle: A Study in

Macau. In: *Educational Technology Research and Development.* 2019, **67**(3), 749– 66 s. Dostupné z: http://www.jstor.org/stable/26746291.

- 65. THOMPSON, Lizabeth; LUZURIAGA, Tessa; BENSON, Bridget, 2022. Work in Progress: Gamification of education: Using Bartle's Taxonomy for inclusive educational practices. In: *2022 ASEE Annual Conference & Exposition*. 2022. Dostupné z: https://peer.asee.org/title-work-in-progress-gamification-of-educationusing-bartle-s-taxonomy-for-inclusive-educational-practices.pdf
- 66. TODA, A., OLIVEIRA, W., KLOCK, A., Shi, L., BITTENCOURT, I. I., GASPARINI, I., PALOMINO, P., 2019. A Taxonomy of Game Elements for Gamification in Educational Contexts: Proposal and Evaluation. In: *2019 IEEE 19th International Conference on Advanced Learning Technologies (ICALT)*. [cit. 2024-03-02]. 84-88 s. ISBN:978-1-7281-3485-7 Dostupné z: https://doi.org/10.1109/icalt.2019.00028
- 67. TODA, A.M., KLOCK, A.C.T., OLIVEIRA, W. et al., 2019 Analysing gamification elements in educational environments using an existing Gamification taxonomy. *Smart Learn. Environ.* **6**(16). Dostupné z: https://doi.org/10.1186/s40561-019-0106-1
- 68. TODA, Armando M., VALLE, Pedro H. D. a ISOTANI, Seiji. 2018. The Dark Side of Gamification: An Overview of Negative Effects of Gamification in Education. Online. In: CRISTEA, Alexandra Ioana; BITTENCOURT, Ig Ibert a LIMA, Fernanda (ed.). *Higher Education for All. From Challenges to Novel Technology-Enhanced Solutions*. Communications in Computer and Information Science. Cham: Springer International Publishing. [cit. 2024-03-02]. 143-156 s. ISBN 978- 3-319-97933-5. Dostupné z: https://doi.org/10.1007/978-3-319-97934-2\_9.
- 69. TOMKOVÁ, Viera, 2013. *Technická neverbálna komunikácia*. [1. vyd.]. Nitra: Univerzita Konštantína Filozofa v Nitre, Pedagogická fakulta. ISBN 978-80-558- 0367-8.
- 70. TRIVEDI, Sonya, 2023. Top eLearning trends educators should know about in 2023. [online]. In: *Moodle*. 30. 6. [cit. 2024-03-02]. Dostupné z: https://moodle.com/news/top-elearning-trends-educators-should-know-about-in-2023/.
- 71. ÜÇGÜL, Memet a Serhat ALTIOK, 2023. The perceptions of prospective ICT teachers towards the integration of 3D printing into education and their views on the 3D modeling and printing course. *Education and Information*

*Technologies* [online]. **28**(8), 10151-10181 s. [cit. 2024-03-14]. ISSN 1360-2357. Dostupné z: doi:10.1007/s10639-023-11593-z

- 72. VÁVRA, Jaroslav, 2011. Revidovaná Bloomova taxonomie v českém vzdělávání. In: *Conference: Sapere Aude 2011. Evropské a české vzdělávání. At: Hradec Králové, Česká republika.* Dostupné z: https://doi.org/10.13140/2.1.1406.4967
- 73. VIPIN, H., 2023. The Future Of Education: 5 eLearning Trends To Keep An Eye On In 2024. Online. In: *eLearning Industry* 13. 10. [cit. 2024-03-01].Dostupné z: https://elearningindustry.com/future-of-education-elearning-trends-to-keep-an-eyeon-in-2024.
- 74. VOJTĚŠEK, Jiří a Jan HUTÁK. Using Multimedia in Blended Learning. In: *Advances in Intelligent Systems and Computing* [online]. Cham: Springer International Publishing, 2019, **984**, s. 249-258 [cit. 6. 3. 2024]. ISSN: 2194-5357. Dostupné z: https://doi.org/10.1007/978-3-030-19807-7\_25
- 75. VOJTÍK, Jan, 1986. *Grafická komunikace: celostátní vysokoškolská učebnice pro studenty pedagogických fakult studijního oboru učitelství všeobecně vzdělávacích předmětů v předmětu základy techniky*. Praha: Státní pedagogické nakladatelství. Učebnice pro vysoké školy (Státní pedagogické nakladatelství).
- 76. VOJTÍK, Jan. *Grafická komunikace v technice*. Plzeň: Pedagogická fakulta v Plzni, 1979. 299 s.
- 77. VYBÍRAL, Zbyněk, 2009. *Psychologie komunikace*. Vyd. 2. Praha: Portál. ISBN 978-80-7367-387-1.
- 78. WANG, Yi-Hsuan, 2020. Integrating Games, e-Books and AR Techniques to Support Project-based Science Learning. *Educational Technology & Society*. **23**(3), 53-67. ISSN 11763647.
- 79. XIANG, Yan., 2021. Research on Graphic Design Image Processing Technology Based on Reference Relation*. Journal of Physics: Conference Series, Volume 1982, 2021 2nd International Conference on Artificial Intelligence and Information Systems (ICAIIS 2021) 28-30 May 2021*. Dostupné z doi: 10.1088/1742- 6596/1982/1/012209
- 80. XUE, Jianbin, 2018. *Integration of CAD/CAPP/CAM* [online]. De Gruyter [cit. 2024-03-05]. ISBN 9783110573213. Dostupné z: https://www.google.cz/books/edition/Integration\_of\_CAD\_CAPP\_CAM/YlqXDw AAQBAJ?hl=cs&gbpv=0
- 81. YUHANNA, Ivan, ALEXANDER, Arzuni a Agemian KACHIK. Advantages and disadvantages of Online Learning. In: *Journal Educational Verkenning* [online]. 2020, **1**(2), 13-19 s. [cit. 6. 3. 2024]. ISSN: 2709-622X Dostupné z: https://doi.org/10.48173/jev.v1i2.54
- 82. ZACKS, J., TVERSKY, B., 1999. Bars and lines: A study of graphic communication. *Mem Cogn* **27**, 1073–1079 s. Dostupné z: https://doi.org/10.3758/BF03201236
- 83. ZAINUDDIN, Z., ALBA, A., GUNAWAN, T., ARMANDA, D. and ZAHARA, A., 2023. Implementation of gamification and bloom's digital taxonomy-based assessment: a scale development study with mixed-methods sequential exploratory design. *Interactive Technology and Smart Education*. **20**(4), 512-533 s. Dostupné z: https://doi.org/10.1108/ITSE-02-2022-0029
- 84. ZARIPOVA, Iskander Zinnurovich RAUZEEV, Andrei Mikhailovich SILUYANICHEV a Imash Adyshirin GADZHIEV, 2020. Development of Visual Communications in Graphic Design. *Laplage em Revista* [online]. (6), 112-116 s. [cit. 2024-02-22]. Dostupné z: doi:10.24115/S2446-622020206Extra-B600p.106- 110
- 85. ZORMANOVÁ, Lucie, 2022. Gamifikace nový fenomén ve výuce. Online. In: *Metodický portál RVP.cz* 8. 3. [cit. 2024-03-02]. Dostupné z: https://clanky.rvp.cz/clanek/c/Z/22995/gamifikace-novy-fenomen-ve-vyuce.html

# <span id="page-65-0"></span>**SEZNAM OBRÁZKŮ, TABULEK, GRAFŮ A DIAGRAMŮ**

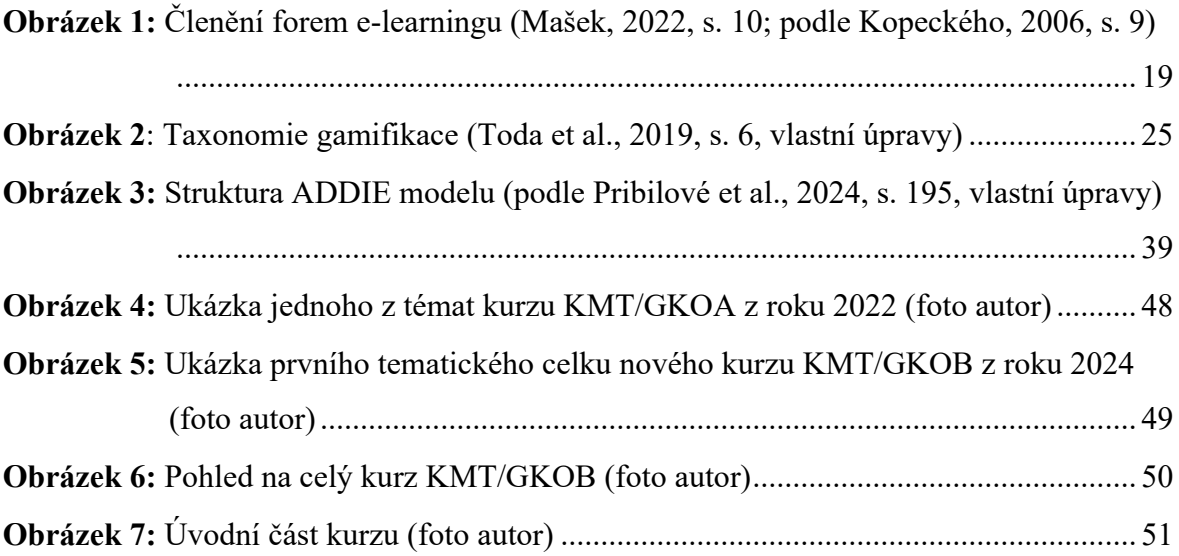

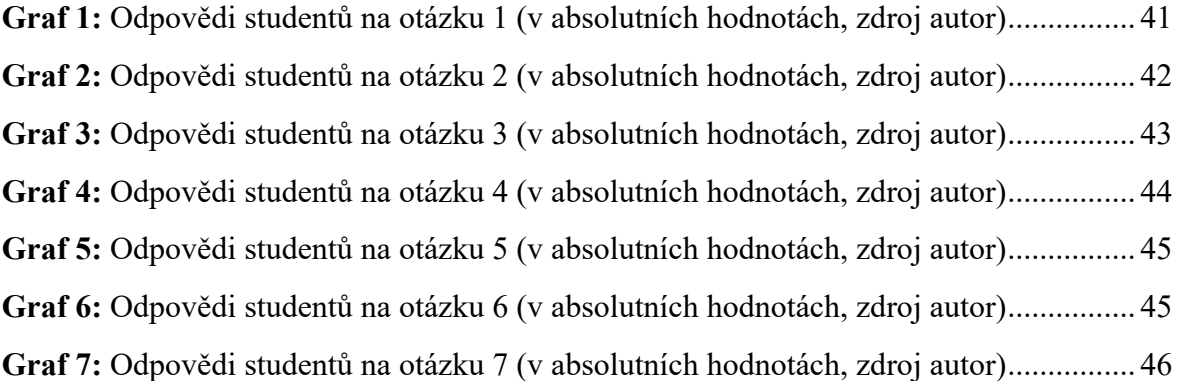